департамент внутренней и кадровой политики Белгороде<del>кой обла</del>сти Областное государственное автономное профессиональное образовательное учреждение Документ подписан электронной <u>цекой обла</u>сти<sup>2021.04.28</sup> Александрович  $\frac{1}{1006}$  1  $\frac{1}{11}$  14:53:06 +03'00'

**«Белгородский индустриальный колледж»**

Рассмотрено цикловой комиссией Протокол заседания № 1 от «31» августа 2020 г. Председатель цикловой комиссии \_\_\_\_\_\_\_\_\_\_\_\_/ Чобану Л.А./

Шаталов Олег

## **МЕТОДИЧЕСКИЕ УКАЗАНИЯ**

по выполнению практических работ учебной дисциплины **ОП.02 Электронная техника** по специальности

**11.02.10 Радиосвязь, радиовещание и телевидение (углубленной подготовки)**

> Разработчик: преподаватель ОГАПОУ «Белгородский индустриальный колледж» Литвишков Н.А.

Белгород 2020 г.

## **Содержание**

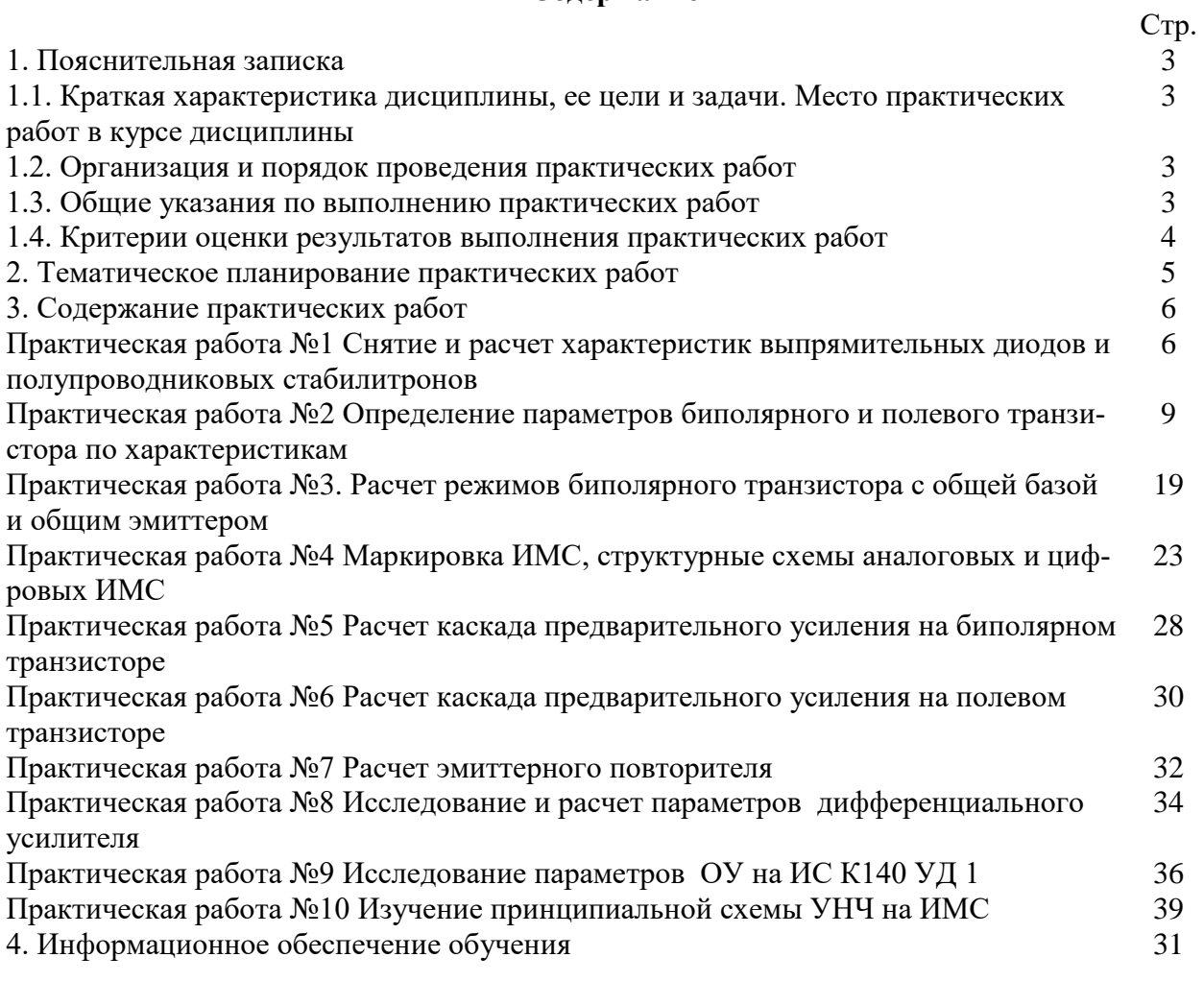

### **1.1. Краткая характеристика дисциплины, ее цели и задачи. Место практических работ в курсе дисциплины**

Дисциплина ОП.02«Электронная техника»является частью рабочей основной образовательной программы в соответствии с ФГОС по специальности СПО **11.02.10 Радиосвязь, радиовещание и телевидение** (углубленной подготовки).

Дисциплина изучается в4семестре.В целом рабочей программой предусмотрено 20 часов на выполнение практических работ, что составляет 21 % от обязательной аудиторной нагрузки, которая составляет 96 часов, при этом максимальная нагрузка составляет 144 часа, из них 48 часов приходится на самостоятельную работу обучающихся.

Цель настоящих методических рекомендаций: оказание помощи обучающимся в выполнении практических работ по дисциплине ОП.02 «Электронная техника»,качественное выполнение которых поможет обучающимся освоить обязательный минимум содержания дисциплины и подготовиться к промежуточной аттестации в форме дифференцированного зачета.

### **1.2. Организация и порядок проведения практических работ**

Практические работы проводятся после изучения теоретического материала. Введение практическихработ в учебный процесс служит связующим звеном между теорией и практикой. Они необходимы для закрепления теоретических знаний, а также для получения практических навыков и умений. При проведении практических работ задания, выполняются студентом самостоятельно,с применением знаний и умений, усвоенных на предыдущих занятиях, а также с использованием необходимых пояснений, полученных от преподавателя. Обучающиеся должны иметь методические рекомендации по выполнению практических работ, конспекты лекций, измерительные и чертежные инструменты, средство для вычислений.

### **1.3. Общие указания по выполнению практических работ**

Курс практических работ по дисциплине ОП.02 «Электронная техника»,предусматривает проведение 10работ, посвященных изучению:

- расчета характеристик выпрямительных диодов и полупроводниковых стабилитронов.
- параметров биполярного и полевого транзистора.
- режимов биполярного транзистора с общей базой и общим эмиттером.
- маркировки ИМС, структурных схем аналоговых и цифровых ИМС.
- каскада предварительного усиления на биполярном транзисторе.
- каскада предварительного усиления на полевом транзисторе.
- эмиттерного повторителя.
- параметров дифференциального усилителя.
- параметров ОУ на ИС К140 УД 1.
- принципиальной схемы УНЧ на ИМС.

При подготовке к проведению практической работы необходимо:

• ознакомиться с целями проведения практической работы;

• ознакомиться с порядком выполнения работы.

После выполнения практической работы обучающийся к следующему занятиюоформляет отчет, который должен содержать:

- название практической работы, ее цель;
- краткие, теоретические сведения об изучаемой теме;
- все необходимые, предусмотренные практической работой, расчеты;
- выводы по итогам работы;
- ответы на контрольные вопросы.

## **1.4. Критерии оценки результатов выполнения практических работ**

Критериями оценки результатов работы обучающихся являются:

уровень усвоения обучающимся учебного материала;

умение обучающегося использовать теоретические знания при выполнении практических;

сформированность общих и профессиональных компетенций:

ОК 1. Понимать сущность и социальную значимость своей будущей профессии, проявлять к ней устойчивый интерес.

ОК 2. Организовывать собственную деятельность, определять методы и способы выполнения профессиональных задач, оценивать их эффективность и качество.

ОК 3. Решать проблемы, оценивать риски и принимать решения в нестандартных ситуациях.

ОК 4. Осуществлять поиск, анализ и оценку информации, необходимой для постановки и решения профессиональных задач, профессионального и личностного развития.

ОК 5. Использовать информационно-коммуникационные технологии для совершенствования профессиональной деятельности.

ОК 6. Работать в коллективе и команде, обеспечивать ее сплочение, эффективно общаться с коллегами, руководством, потребителями.

ОК 7. Ставить цели, мотивировать деятельность подчиненных, организовывать и контролировать их работу с принятием на себя ответственности за результат выполнения заданий.

ОК 8. Самостоятельно определять задачи профессионального и личностного развития, заниматься самообразованием, осознанно планировать повышение квалификации.

ОК 9. Быть готовым к смене технологий в профессиональной деятельности.

Содержание дисциплины ориентировано на обучающихся к освоению профессиональных модулей ППССЗ по специальности СПО 11.02.10 Радиосвязь, радиовещание и телевидение (углубленной подготовки) и овладению **профессиональными компетенциями (ПК)**:

ПК 1.1. Выполнять монтаж и первичную инсталляцию оборудования систем радиосвязи и вещания.

ПК 1.2. Выполнять монтаж и производить настройку сетей абонентского доступа на базе систем радиосвязи и вещания;

ПК 1.4. Выполнять регламентно-технические работы по обслуживанию оборудования радиосвязи и вещания.

обоснованность и четкость изложения материала;

уровень оформления работы.

анализ результатов.

Критерии оценивания практической работы

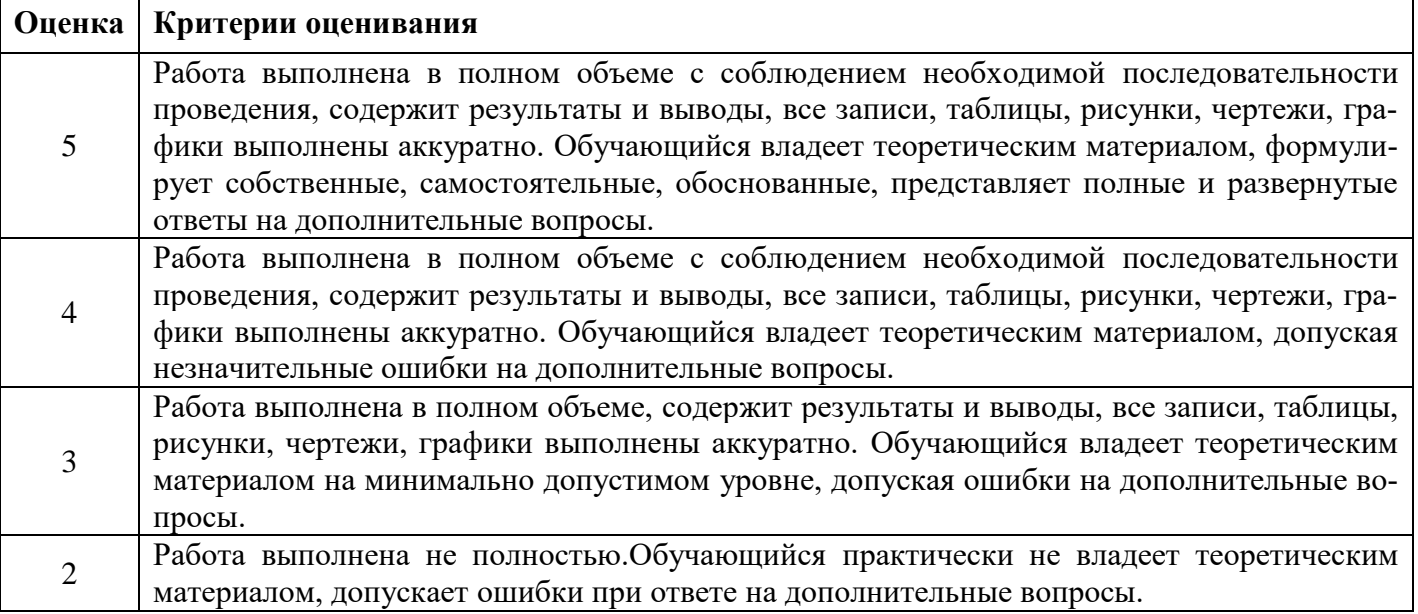

# **2. Тематическое планирование практических работ**

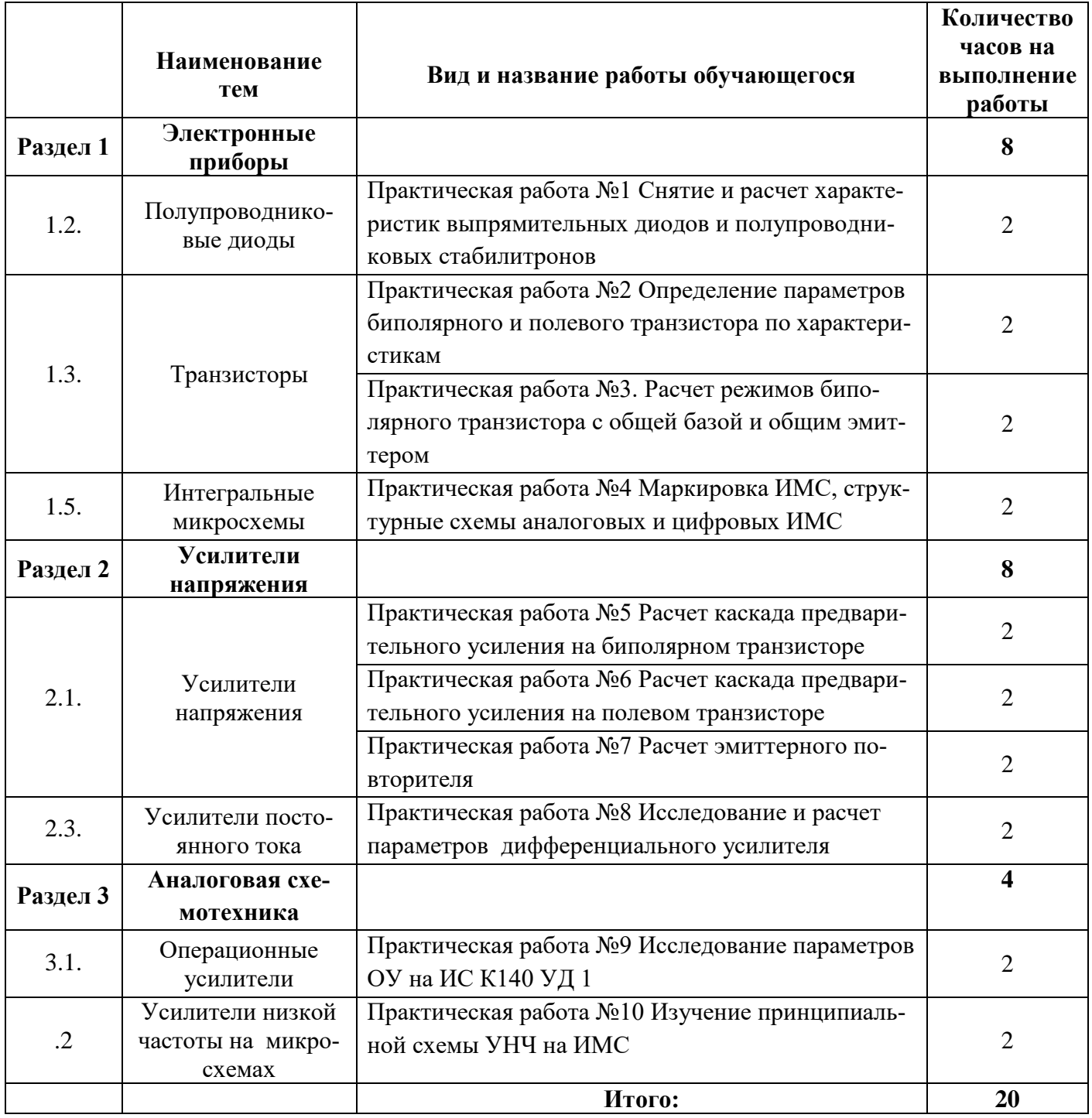

## **Практическая работа №1**.

**Тема:** Снятие и расчет характеристик выпрямительных диодов и полупроводниковых стабилитронов.

**Цель работы:** ознакомление с основными параметрами и характеристиками полупроводниковых выпрямительных диодов и полупроводниковых стабилитронов.

## *Исследование полупроводниковых выпрямительных диодов*

Полупроводниковым диодом называют электропреобразовательный полупроводниковый прибор с одним или несколькими *p-n-*переходами и двумя выводами.

Структура полупроводникового диода с электронно-дырочным переходом и его условное графическое обозначение приведены на рис. 1, а, б.

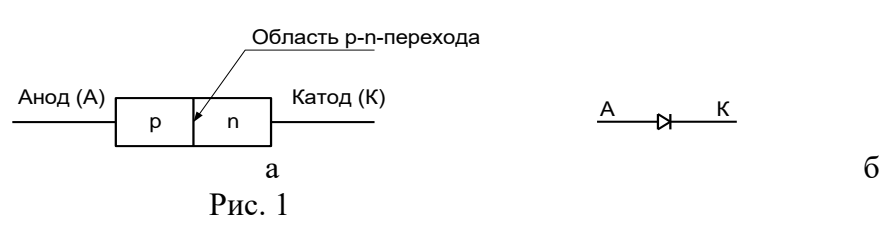

 Буквами *p* и *n* обозначены слои полупроводника с проводимостями соответственно *p*-типа и *n*-типа. Обычно концентрации основных носителей заряда (дырок в слое *p* и электронов в слое *n*) сильно различаются. Одна из областей *p-n-*структуры, называемая эмиттером, имеет большую концентрацию основных носителей заряда, чем другая область, называемая базой.

 В зависимости от основного назначения и вида используемого явления в *p-n-*переходе различают шесть основных функциональных типов электропреобразовательных полупроводниковых диодов: *выпрямительные, высокочастотные, импульсные, туннельные, стабилитроны, варикапы.* 

На рис. 2 представлены структуры планарно-эпитаксиального (а) и сплавного (б) диодов. База и эмиттер образуют омические переходы (контакт) с электродами. К электродам подсоединены металлические выводы, посредством которых диод включается в цепь.

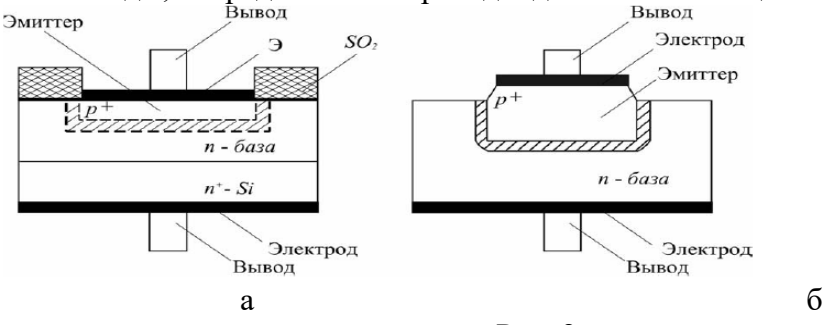

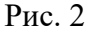

Основной характеристикой полупроводниковых диодов служит вольтамперная характеристика. В отличие от характеристики идеального *p-n-* перехода (пунктирная кривая на рис. 3,а), характеристика реального диода (сплошная кривая на рис. 3,а) в области прямых напряжений *U* располагается несколько ниже из-за падения части приложенного напряжения на объёмном сопротивлении базы диода *r* .

Уравнение вольтамперной характеристики имеет вид:

$$
I = I \circ \left[ \exp \left( \frac{U}{\phi_T} \right) - 1 \right],
$$

где  $U$  - напряжение на *p*-n-переходе;  $I_0$ -обратный (или тепловой) ток,  $\varphi_{_{T}}$ - температурный потенциал электрона.

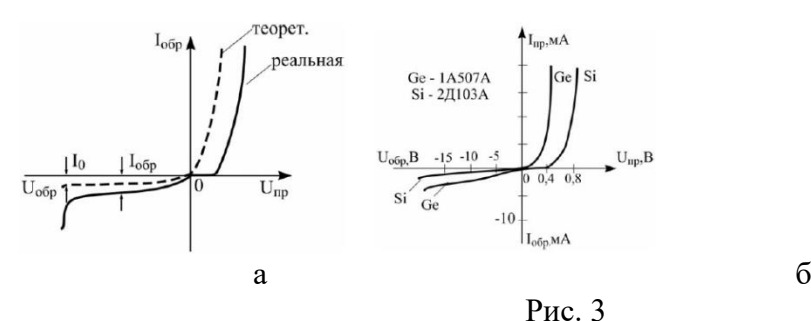

В области обратных напряжений можно пренебречь падением напряжения в объёме полупроводника. При достижении обратным напряжением определённого критического значения ток диода начинает резко возрастать. Это явление называют пробоем диода.

Различают два основных вида пробоя электронно-дырочного перехода:

электрический и тепловой. В обоих случаях резкий рост тока связан с увеличением числа носителей заряда в переходе. Электрический пробой бывает двух видов - лавинный и туннельный.

 Полупроводниковые диоды отличаются друг от друга материалом полупроводника. Наиболее часто в них используют германий или кремний.

Вольтамперные характеристики кремниевого и германиевого диодов представлены на рис. 3,б. При повышении температуры абсолютная величина изменения обратного тока в кремниевом диоде (рис. 4,а) значительно меньше, чем в германиевом (рис. 4,б).

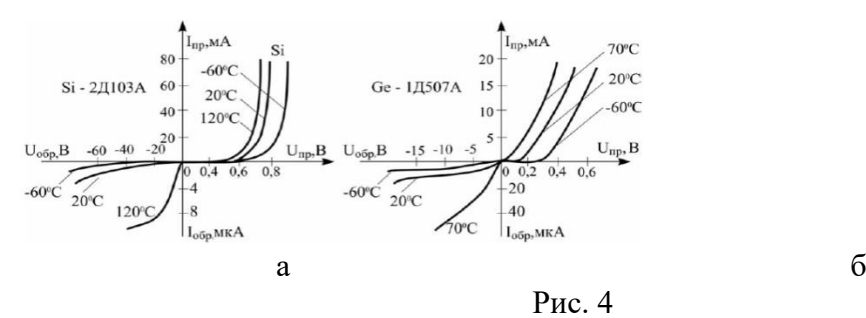

**Выпрямительные диоды** используют для выпрямления переменных токов частотой 50 Гц –

100 кГц. В них используется главное свойство *p-n*-перехода – односторонняя проводимость. Главная особенность выпрямительных диодов большие площади *p-n*-перехода, поскольку они рассчитаны на выпрямление больших по величине токов.

Основные параметры выпрямительных диодов даются применительно к их работе в однополупериодном выпрямителе с активной нагрузкой (без конденсатора, сглаживающего пульсации).

*Среднее прямое напряжение Uпр..ср*— среднее за период прямое напряжение на диоде при протекании через него максимально допустимого выпрямленного тока.

*Средний обратный ток Iобр. ср* — средний за период обратный ток, измеряемый при максимальном обратном напряжении.

*Максимально допустимое обратное напряжение*  $U_{\text{oop. max}}(U_{\text{oop. max}})$  *– наибольшее постоянное (или* импульсное) обратное напряжение, при котором диод может длительно и надежно работать.

*Максимально допустимый выпрямленный ток Iвп. ср mах*— средний за период ток через диод (постоянная составляющая), при котором обеспечивается его надежная длительная работа.

*Максимальная частота fтах*— наибольшая частота подводимого напряжения, при которой выпрямитель на данном диоде работает достаточно эффективно, а нагрев диода не превышает допустимой величины.

Превышение максимально допустимых величин ведет к резкому сокращению срока службы или пробою диода.

### *Исследование стабилитронов*

**Стабилитроны**предназначены для стабилизациинапряжения на нагрузкеприизменениипитающегонапряженияилисопротивлениянагрузки, для фиксацииуровнянапряжения и т. д. Полупроводниковый стабилитрон представляет собой плоскостной диод, выполненный из сильно легированного кремния. Для стабилитронов рабочим является участок электрического пробоя ВАХ в области обратных напряжений рис. 8,а. На этом участке напряжение на диоде остается практически постоянным при изменении тока через диод.

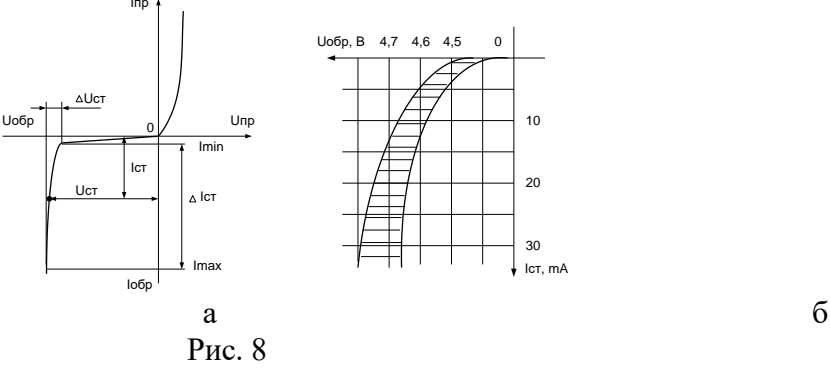

Вольтамперная характеристика стабилитрона представлена на рис. 8,а. В рабочей области вольт-амперную характеристику стабилитрона можно аппроксимировать выражением:

 $I = -A \exp[\alpha (U_{cm} - \beta U)],$ 

Коэффициенты  $\alpha$ и  $\beta$  характеризуют форму кривой в области стабилизации. Характеристика реального стабилитрона приведена на рис. 8, б. Заштрихованная область определяет возможный разброс напряжений стабилизации. Вначале лавинный процесс неустойчив. Поэтому интервал рабочих токов стабилитрона выбирают от I<sub>min</sub>, определяемого необходимой устойчивостью работы, до I<sub>max</sub>, определяемого максимально допустимой мощностью рассеивания. Стабилитрон присоединяют параллельно нагрузке  $R_{\mu}$ .

Для стабилизации малых напряжений (до 1В) используют стабисторы-кремниевые диоды, у которых для стабилизации используется прямая ветвь ВАХ.

#### Основные параметры стабилитрона:

*Номинальное напряжение стабилизации*  $U_{cm}$ *<sub>ном</sub>* — напряжение на стабилитроне в рабочем режиме (при заданном токе стабилизации).

Минимальный ток стабилизации I<sub>cm.min</sub>— наименьшее значение тока стабилизации, при котором режим пробоя устойчив.

Максимально допустимый ток стабилизации I<sub>ст.тах</sub>— наибольший ток стабилизации, при котором нагрев стабилитронов не выходит за допустимые пределы.

Дифференциальное сопротивление г<sub>диф</sub> — отношение приращения напряжения стабилизации к вызывающему его приращению тока стабилизации:  $r_{\partial u \partial} = \Delta U_{cm} / \Delta I_{cm}$ .

Температурный коэффициентнапряжения стабилизации-отношение относительного изменения напряжения стабилизации к абсолютному изменению температуры окружающей среды:  $\alpha_{cm} = \Delta U_{cm} / (U_{cm} \Delta T)$ .

К параметрам стабилитронов также относят максимально допустимый прямой ток  $I_{max}$ , максимально допустимый импульсный ток  $I_{np. umax}$ , максимально допустимую рассеиваемую мощность  $P$  $max$ .

#### Контрольные вопросы

Свойства р-п-перехода, потенциальный барьер. 1.

2. Виды полупроводниковых диодов, назначение, область применения, основные параметры и характеристики

- 3. Назначение стабилитронов, их отличие от выпрямительных диодов.
- $\overline{4}$ . Сравнить ВАХ стабилитрона и выпрямительного диода.
- Изобразите ВАХ стабистора. 5.
- В чем отличие стабистора от стабилитрона? 6.
- $7<sub>1</sub>$ Основные параметры и характеристики стабилитронов.
- $8<sub>1</sub>$ Чем характеризуются температурные свойства стабилитронов?

## Практическая работа №2.

Тема: Определение параметров биполярного и полевого транзистора по характеристикам.

Для оценки свойств транзисторов наряду с их характеристиками используют параметры. Различают две группы параметров: первичные и вторичные.

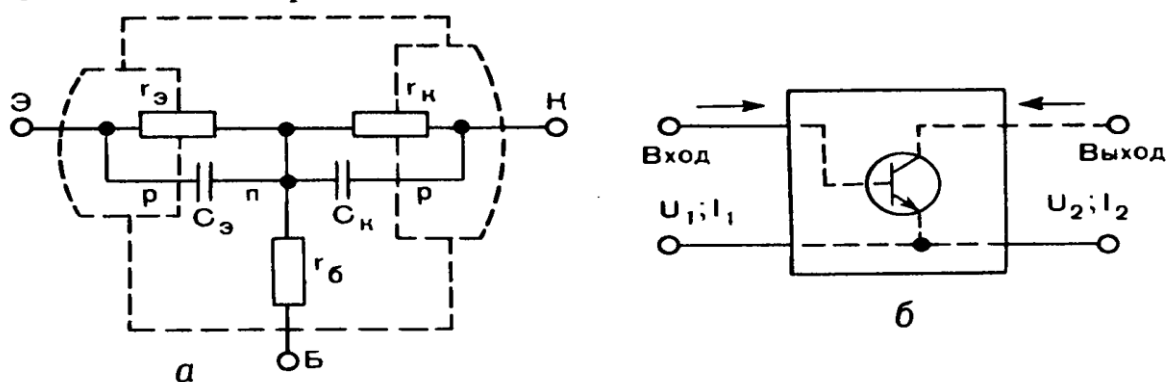

Рис. 1.35. Структура транзистора, иллюстрирующая его первичные параметры r,, r<sub>к</sub>, r<sub>6</sub>, C,, C<sub>к</sub> (a), и представление транзистора в виде четырехполюсника для определения h-параметров (б)

К первичным относят собственные параметры транзистора, характеризующие его физические свойства (рис. 1.35, а) и не зависящие от схемы включения:

 $r_3$  - дифференциальное сопротивление эмиттерного перехода в прямом направлении; составляет единицы и десятки ом;

 $r_6$  — объемное сопротивление базы; составляет сотни ом;

 $r_{k}$  — дифференциальное сопротивление коллекторного перехода в обратном направлении; составляет сотни килоом;

 $C_2$  — емкость эмиттерного перехода; составляет сотни пикофарад;

 $C_{k}$  — емкость коллекторного перехода; составляет десятки пикофарад.

Влиянием емкостей  $C_9$  и  $C_8$  в области звуковых частот можно пренебречь.

Сопротивления эмиттерного и коллекторного переходов зависят от режима транзистора и могут быть определены как лифференциальные сопротивления для данной рабочей точки по статическим характеристикам транзистора в схеме ОБ; сопротивление эмиттерного перехода - по входной характеристике как отношение малого приращения напряжения эмиттера к вызванному им приращению тока эмиттера при постоянном напряжении коллектора:

$$
r_{\rm s}=\frac{\Delta U_{\rm s}}{\Delta I_{\rm s}}
$$
 nph  $U_{\rm k}$  = const;

сопротивление коллекторного перехода - по выходной характеристике как отношение приращения напряжения коллектора к вызванному им малому приращению тока коллектора при постоянном токе эмиттера:

$$
r_{\kappa} = \frac{\Delta U_{\kappa}}{\Delta I_{\kappa}} \text{ при } I_{\nu} = \text{const.}
$$

К неудобству использования первичных параметров транзистора r<sub>3</sub>, r<sub>6</sub> и r<sub>к</sub> следует отнести то, что их невозможно непосредственно измерить с помощью измерительных приборов, поскольку точки для подключения прибора находятся внутри структуры транзистора.

К параметрам транзистора относят также дифференциальные коэффициенты усиления тока в трех схемах включения. Учитывая их зависимость от режима, коэффициенты усиления тока определяют как отношение приращения выходного тока к вызвавшему его малому приращению входного тока при данном неизменном выходном напряжении.

Для схемы ОБ коэффициент усиления тока а:

$$
\alpha = \frac{\Delta I_{\kappa}}{\Delta I_{\kappa}}
$$
 nph  $U_{\kappa 6}$  = const;  $\alpha$  = 0,95–0,99.

Для схемы ОЭ коэффициент усиления тока  $\beta$ :

$$
\beta = \frac{\Delta I_{\kappa}}{\Delta I_6}
$$
 nph  $U_{\kappa_3}$  = const;  $\beta$  = 20-200.

Для схемы ОК коэффициент усиления тока у:

$$
\gamma = \frac{\Delta I_s}{\Delta I_6}
$$
 nph  $U_{\text{sk}} = \text{const}; \ \gamma = 20 - 200.$ 

Коэффициенты усиления тока, называемые также коэффициентами передачи тока, в разных схемах включения транзистора связаны соотношениями:

$$
\alpha = \frac{\beta}{1+\beta}; \quad \alpha = \frac{\gamma - 1}{\gamma};
$$
  

$$
\beta = \frac{\alpha}{1 - \alpha}; \quad \beta = \gamma - 1;
$$
  

$$
\gamma = 1 + \beta; \quad \gamma = \frac{1}{1 - \alpha}.
$$

Коэффициенты усиления тока α и β могут быть определены по выходным характеристикам транзистора в схемах включения ОБ и ОЭ.

Сущность вторичных параметров можно объяснить, представив транзистор в виде активного четырехполюсника, имеющего два входных и два выходных вывода и усиливающего сигнал (рис. 1.35, б). Входные величины обозначают индексом «1», а выходные — индексом «2»:  $I_1$  и  $U_1$  — входные ток и напряжение,  $I_2$  и  $U_2$  — выходные. Все рассуждения справедливы при условии, что сигналы, т.е. приращения  $\Delta I_1$ ,  $\Delta U_1$ ,  $\Delta I_2$  и  $\Delta U_2$ , малы.

Наибольшее распространение при расчете транзисторных низкочастотных схем получили *h-параметры*. Их преимущество перед собственными параметрами состоит в том, что их удобно определять с помощью измерений в схеме включения транзистора, причем для этого легко создать требуемые режимы по переменному току: короткое замыкание на выходе, соответствующее условию  $\Delta U_2 = 0$  (или  $U_2$  = const), и холостой ход на входе, соответственно,  $\Delta I_1 = 0$  (или  $I_1 = \text{const}$ ).

Для определения h-параметров составляется система уравнений, в которой независимыми переменными являются  $\Delta I_1$  и  $\Delta U_2$ :

$$
\Delta U_1 = h_{11}\Delta I_1 + h_{12}\Delta U_2;
$$
  

$$
\Delta I_2 = h_{21}\Delta I_1 + h_{22}\Delta U_2.
$$

В этой системе имеется четыре параметра с разной размерностью:  $h_{11}$ ,  $h_{22}$ ,  $h_{21}$ ,  $h_{12}$ .

Индекс параметра представляет сочетание двух цифр, обозначающих соответствующую цепь: «11» (один-один) относится ко входной цепи; «22» (два-два) — к выходной, «21» (два-один) отражает зависимость выходной величины от входной, а «12» (один-два) — зависимость входной величины от выходной. Значение этих параметров следующее:

 $h_{11}$  - входное сопротивление транзистора при неизменном выходном напряжении

$$
h_{11}=\frac{\Delta U_1}{\Delta I_1}
$$
 npu  $U_2$  = const;

 $h_{22}$  — выходная проводимость транзистора при неизменном входном токе

$$
h_{22}=\frac{\Delta l_2}{\Delta U_2}
$$
 npu  $I_1$  = const;

 $h_{21}$  - коэффициент усиления тока при неизменном выходном напряжении:

$$
h_{21}=\frac{\Delta I_2}{\Delta I_1}
$$
 npt  $U_2=\text{const};$ 

h<sub>12</sub> — коэффициент внутренней обратной связи по напряжению при неизменном входном токе

$$
h_{12}=\frac{\Delta U_1}{\Delta U_2}
$$
 npu  $I_1$  = const.

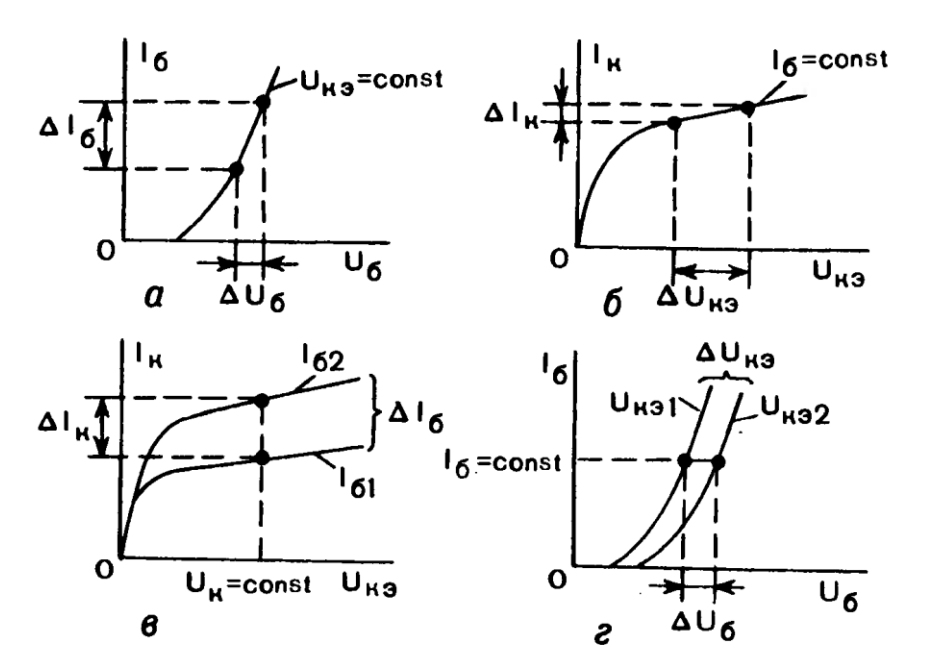

Рис. 1.36. Определение h-параметров по статическим характеристикам транзистора в схеме ОЭ:  $a - h_{119}$ ;  $6-h_{22}$ ;  $8-h_{21}$ ;  $2-h_{12}$ 

Поскольку в систему h-параметров входят сопротивление, проводимость и безразмерные величины, их иногда называют смешанными, или гибридными, параметрами. Эти параметры зависят от схемы включения транзистора и в разных схемах имеют разные значения. Поэтому к индексу добавляют букву, обозначающую схему включения: для схемы ОБ параметры  $h_{116}$ ,  $h_{226}$ ,  $h_{216}$ ,  $h_{126}$ ; для схемы ОЭ —  $h_{113}$ ,  $h_{223}$ ,  $h_{213}$ ,  $h_{123}$ ; для схемы ОК добавляется буква «к».

Определение h-параметров по статическим характеристикам транзистора для схемы ОЭ показано на рис. 1.36, где  $h_{11}$  определяется по одной входной характеристике,  $h_{22}$  - по одной выходной,  $h_{12}$  — по двум входным,  $h_{21}$  — по двум выходным. Учитывая, что характеристики транзистора нелинейны и параметры зависят от режима работы, их определяют для рабочей точки по малым приращениям токов и напряжений:

$$
h_{11_9} = \frac{\Delta U_6}{\Delta I_6} \text{ при } U_{\kappa_9} = \text{const (pnc. 1.36, } a);
$$
  
\n
$$
h_{22_9} = \frac{\Delta I_{\kappa}}{\Delta U_{\kappa_9}} \text{ при } I_6 = \text{const (pnc. 1.36, } 6);
$$
  
\n
$$
h_{21_9} = \frac{\Delta I_{\kappa}}{\Delta I_6} \text{ при } U_{\kappa_9} = \text{const (pnc. 1.36, } a);
$$
  
\n
$$
h_{12_9} = \frac{\Delta U_6}{\Delta U_{\kappa_9}} \text{ mph } I_6 = \text{const (pnc. 1.36, } a).
$$

Значения h-параметров для разных схем включения связаны соотношениями, из которых по h-параметрам одной схемы можно найти h-параметры другой. Например:

$$
h_{11_9}=h_{11\kappa}=\frac{h_{116}}{1-h_{216}}; h_{22_9}=h_{22\kappa}=\frac{h_{226}}{1-h_{216}}.
$$

Кроме того, h-параметры можно выразить через первичные параметры транзистора:

$$
h_{116} = r_s + r_6(1 - \alpha); \qquad h_{11s} = h_{11k} = r_6 + r_s(1 + \beta);
$$
\n
$$
h_{226} = \frac{1}{r_k}; \qquad h_{22s} = h_{22k} = \frac{1 + \beta}{r_k};
$$
\n
$$
h_{126} = \frac{r_6}{r_k}; \quad h_{12k} = 1; \quad h_{12s} = \frac{r_s(1 + \beta)}{r_k};
$$
\n
$$
h_{216} = \alpha; \quad h_{21k} = \gamma = 1 + \beta = \frac{1}{1 - \alpha}; \quad h_{21s} = \beta.
$$

В справочниках приводится коэффициент усиления тока в схеме O<sub>3</sub>:  $h_{213} = β$ .

Как видно из приведенных соотношений, α и β соответственно равны  $h_{216}$  и  $h_{213}$ ; определение их по коллекторным характеристикам для схем ОЭ и ОБ производится аналогично показанному на рис. 1.36, в.

Полевым транзистором называют полупроводниковый прибор, обладающий усилительными свойствами, которые обусловлены потоком основных носителей заряда, протекающим через проводящий канал и управляемым поперечным электрическим полем.

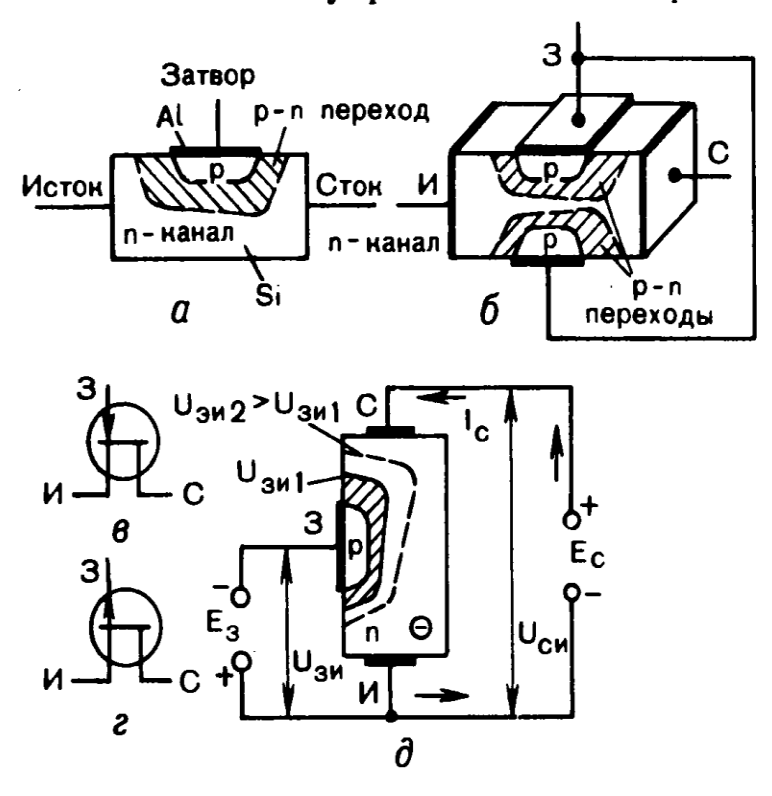

Рис. 1.38. Полевой транзистор с управляющим p-n переходом: а,  $6$  — упрощенные<br>структуры;  $8$ ,  $2$  — условные графические обозначения с каналом п-типа и р-типа;  $\partial$  - схема включения, поясняющая принцип действия

В отличие от биполярного транзистора действие полевого транзистора обусловлено носителями заряда одной полярности либо только электронами в канале п-типа, либо только дырками в канале р-типа. Поэтому их называют униполярными.

Различают два основных вида полевых транзисторов: с управляющим p-n переходом и с изолированным затвором.

Основные характеристики полевых транзисторов - выходные (стоковые) и передаточные (стоко-затворные).

Стоковая характеристика отражает зависимость тока стока от напряжения сток - исток при постоянном напряжении затвор - исток:

$$
I_{\rm c}=f(U_{\rm cu})
$$
 npt  $U_{\rm 3H}=\text{const.}$ 

Характеристики, снятые при разных значениях неизменной величины  $U_{3H}$ , составляют семейство статических стоковых характеристик. На рис. 1.40, а, приведено семейство характеристик для полевого транзистора с p-n переходом и каналом n-типа.

Рассмотрим стоковую характеристику, снятую при  $U_{3H} = 0$ , когда канал имеет максимальное исходное рабочее сечение. В ней можно выделить три участка.

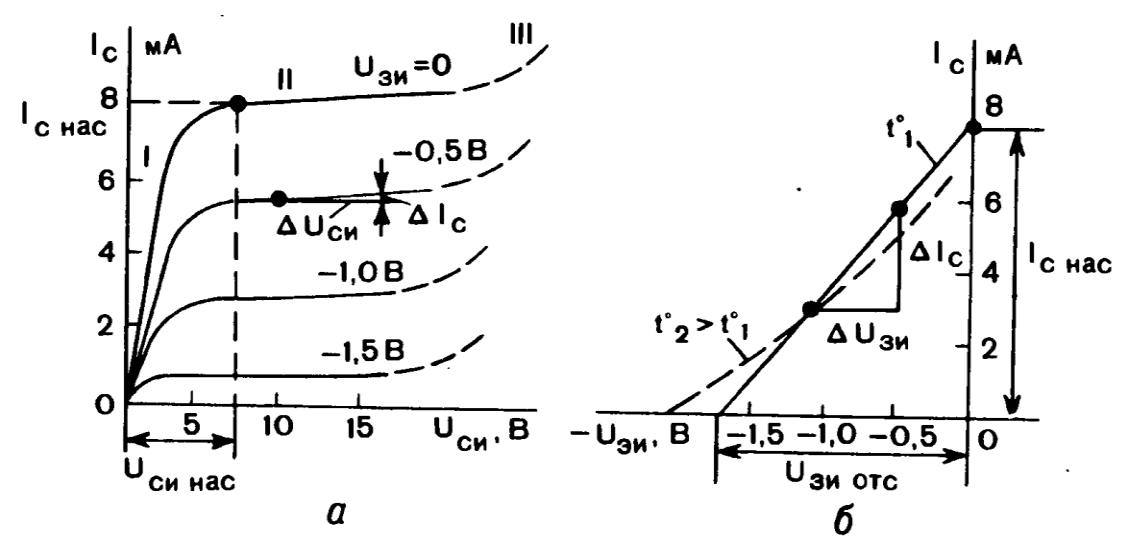

Рис. 1.40. Семейство стоковых характеристик (а) и стоко-затворная характеристика (б) полевого транзистора с управляющим р-п переходом и каналом п-типа

Начальный участок выходит из начала координат  $(n<sub>D</sub>)$  $U_{\rm ch} = 0$  ток  $I_{\rm c}$  тоже равен нулю) и соответствует малым значениям напряжения  $U_{\text{cu}}$ , изменение которого почти не влияет на проводимость канала; канал полностью открыт. Поэтому ток  $I_c$  на этом участке растет прямо пропорционально напряжению  $U_{\text{cm}}$ ; характеристика идет круто вверх.

По мере дальнейшего увеличения  $U_{c}$  начинает сказываться его влияние на проводимость канала. Причиной этого служит возрастание потенциала точек канала в направлении к стоку и, соответственно, рост обратного напряжения на p-n переходе, которое при  $U_{3H} = 0$ , у стокового конца равно величине  $U_{\text{cm}}$ . По мере увеличения  $U_{\rm cm}$  происходит сужение канала, уменьшается его проводимость и замедляется рост тока  $I_c$ . Это соответствует криволинейной переходной области характеристики.

Дальнейшее увеличение  $U_{\text{cm}}$  практически не вызывает роста тока, так как непосредственное влияние  $U_{\text{cm}}$  на величину тока компенсируется одновременным повышением сопротивления канала из-за его сужения. Максимальное сужение канала назывыют перекрытием канала. Этот режим называют режимом насыщения. Ему соответствует пологий, почти горизонтальный, участок характеристики. Напряжение, при котором начинается режим насыщения, называют напряжением насыщения Uсинас, а ток при этом — током насыщения I<sub>снас.</sub>. Участок характеристики, соответствующий режиму насыщения, используется в усилителях как рабочий.

При дальнейшем увеличении  $U_{\text{cm}}$ , когда оно достигает определенного значения, ток резко возрастает; это соответствует лавинному пробою p-n перехода вблизи стока, где канал имеет наименьшее сечение, а обратное напряжение на p-n переходе наибольшую величину. Пробой транзистора недопустим, поэтому в рабочем режиме повышение  $U_{\text{cm}}$  ограничивается максимально допустимым значением, указываемым в справочниках.

Характеристики, снимаемые при значениях  $U_{3n} \neq 0$ , располагаются ниже рассмотренной характеристики при  $U_{3n} = 0$ , причем тем ниже, чем больше по абсолютной величине напряжение затвор — исток. С увеличением напряжения  $U_{3H}$ , при котором снимается стоковая характеристика, исходное сечение канала становится меньше, его сопротивление - больше, менее круто идет начальный участок характеристики, а также при меньшем напряжении  $U_{c}$  и токе  $I_c$  наступает режим насыщения. Пробой транзистора в этом случае наступает при меньшем напряжении  $U_{\rm cu}$ .

Полевой транзистор может быть использован не только в схемах усиления, но и в качестве управляемого омического сопротивления; в этом случае он работает в режиме, соответствующем начальному крутому участку стоковой характеристики.

Стоко-затворная характеристика - это зависимость тока стока от напряжения затвор - исток при неизменной величине напряжения сток — исток (рис. 1.40,  $\vec{\theta}$ ):

$$
I_{\rm c}=f(U_{\rm 3H})
$$
 nph  $U_{\rm cH}$  = const.

Эта зависимость характеризует управляющее действие входного напряжения на величину выходного тока.

При данном постоянном значении  $U_{\text{cu}}$ , взятом в рабочем режиме, т. е. на участке насыщения, и при  $U_{3H} = 0$  точка характеристики лежит на оси тока и соответствует величине, равной току насыщения  $I_{\text{c}}$ <sub>нас</sub>. С увеличением напряжения  $U_{\text{3H}}$  по абсолютной величине проводимость канала уменьшается, что приводит к уменьшению тока. Увеличение напряжения  $U_{3u}$  вызывает уменьшение сечения проводящего канала до тех пор, пока он не оказывается перекрытым; ток через канал прекращается, транзистор закрывается, так как сток и исток изолированы друг от друга. Напряжение затвор - исток, при котором ток через канал прекращается, называют напряжением отсечки  $U_{\text{source}}$ .

На рис. 1.40, б приведена одна стоко-затворная характеристика, поскольку изменение  $U_{\rm cr}$  в режиме насыщения очень мало влияет на ток  $I_c$  и характеристики, снятые при разных значениях неизменной величины  $U_{\rm{cu}}$ , располагаются очень близко друг к другу.

16

Между напряжением насыщения и напряжением отсечки существует зависимость:

$$
U_{\text{chhac}} = U_{\text{3Hotc}} - U_{\text{3H}}.
$$

Отсюда при  $U_{3H} = 0$   $U_{\text{cylHac}} = U_{3H0TC}$ .

Изменение температуры мало сказывается на работе полевого транзистора, что является еще одним его преимуществом перед биполярным. Это объясняется противоположным влиянием на сопротивление канала и величину выходного тока I<sub>c</sub> двух факторов. С одной стороны, повышение температуры снижает потенциальный барьер p-n перехода, что ведет к уменьшению его ширины и расширению канала, сопротивление канала уменьшается, ток  $I_c$  возрастает. С другой стороны, при повышении температуры уменьшается подвижность основных носителей заряда. что вызывает рост сопротивления канала и уменьшает ток  $I_c$ . В результате ток  $I_c$  изменяется мало. Причем в области больших токов преобладает влияние второго фактора, и  $I_c$  с ростом температуры уменьшается, что очень благоприятно, а в области малых токов преобладает первый фактор, и ток немного возрастает (пунктирная кривая на рис. 1.40, 6). Повышение температуры снижает  $U_{\text{ax}}$  из-за увеличения обратного тока *p-n* перехода.

### 1.5.3. Параметры полевых транзисторов с *p-n* переходом

Основные параметры полевого транзистора следующие: крутизна стоко-затворной характеристики, коэффициент усиления, внутреннее сопротивление, входное сопротивление, ток и напряжение насыщения при нулевом напряжении на затворе, напряжение отсечки, а также параметры предельных режимов: максимально допустимый ток стока  $I_{\text{c},\text{max}}$  при  $U_{\text{3H}} = 0$ , максимально допустимое напряжение сток — исток  $U_{\text{c}}$ <sub>макс</sub>, максимально допустимое напряжение затвор — исток  $U_{\text{3x\_MARC}}$ , максимально допустимая рассеиваемая мощность  $P_{\text{макс}}$ , диапазон рабочей температуры.

Статическая крутизна характеристики S показывает влияние напряжения затвора на выходной ток транзистора и определяется как отношение приращения тока стока к вызвавшему его малому приращению напряжения затвор - исток при постоянном напряжении сток - исток:

$$
S=\frac{\Delta l_{\rm c}}{\Delta U_{\rm 3H}}
$$
 nph  $U_{\rm cH}$  = const.

Крутизна определяет наклон стоко-затворной характеристики; по величине крутизны оценивают управляющее действие затвора. Численное значение крутизны можно найти по стоко-затворной характеристике, взяв для данной точки малое приращение напряжения  $\Delta U_{3H}$  и соответствующее ему приращение тока  $\Delta I_c$ (см. рис. 1.40, б). Наибольшее значение имеет крутизна характеристики в точке на оси тока при  $U_{3n} = 0$ . С увеличением  $U_{3n}$ крутизна уменьшается. Примерная величина этого параметра  $S = 0.1 - 8$  MA/B.

Внутреннее (дифференциальное) сопротивление R<sub>i</sub> показывает влияние напряжения сток - исток на выходной ток транзистора. Оно определяется по наклону стоковой характеристики на участке насыщения как отношение приращения напряжения сток - исток к вызываемому им малому приращению тока стока при постоянном напряжении затвор - исток (см. рис. 1.40,  $a$ ):

$$
R_i = \frac{\Delta U_{\rm cn}}{\Delta I_{\rm c}}
$$
 **npu**  $U_{\rm 3H}$  = const.

Чем больше  $R_i$ , тем более полого идет характеристика в области насыщения. Внутреннее сопротивление полевых транзисторов составляет десятки и сотни килоом и более. Оно определяет выходное сопротивление  $R_{\text{max}}$ .

Входное сопротивление  $R_{\text{ax}}$  полевого транзистора очень велико; оно определяется обратным сопротивлением р-п перехода и составляет 10<sup>8</sup>-10<sup>9</sup> Ом. Большое входное сопротивление является преимуществом полевых транзисторов перед биполярными. Преимуществом является также малый собственный шум.

Усилительные свойства полевых транзисторов характеризуются статическим коэффициентом усиления напряжения µ, который может быть найден как произведение крутизны на внутреннее сопротивление:  $\mu = SR_i$ .

Коэффициент усиления показывает, во сколько раз изменение напряжения затвор - исток сильнее влияет на ток стока, чем такое же изменение напряжения сток - исток. Его можно определить как отношение приращения напряжения сток - исток к приращению напряжения затвор - исток при неизменном токе:

$$
\mu = \frac{\Delta U_{\text{cu}}}{\Delta U_{\text{3H}}}
$$
  $\text{npH}_c = \text{const.}$ 

Кроме этих параметров на свойства высокочастотных транзисторов влияют междуэлектродные емкости.

Максимально допустимое напряжение сток - исток выбирают с запасом примерно в 1,5 раза меньше напряжения пробоя сток — затвор при  $U_{3u} = 0$ .

Полевые транзисторы с управляющим р-п переходом могут быть созданы и на основе перехода Шоттки (металл — полупроводник) на базе арсенида галлия.

**Тема:** Расчет режимов биполярного транзистора с общей базой и общим

эмиттером.

#### **Схема с общей базой.**

При проектировании усилителей на биполярных транзисторах входной переход транзистора всегда включают в прямом направлении, а выходной в обратном. На Рис. 3.1 приведена схема усилителя на биполярном транзисторе, включенном с общей базой (ОБ).

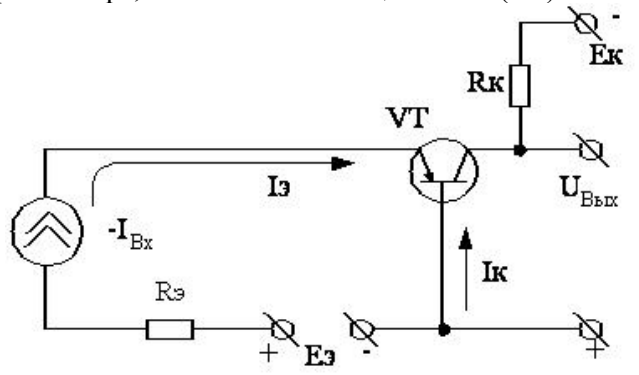

Рис. 3.1 Схема усилителя по схеме с общей базой.

Резистор RК являться нагрузкой транзистора и определяет его усилительные свойства,. Если RК=0 то эффект усиления напряжения не происходит, т.к. UКБ=EК=const. С увеличением RК растет коэффициент усиления схемы по напряжению, однако существует ограничение на RК сверху. Для данной схемы ориентировочные значения коэффициентов усиления можно определить следующим образом:

$$
\dot{k}_U = \frac{\dot{U}_{KE}}{\dot{U}_{\mathcal{D}E}} = \frac{\dot{I}_K \cdot R_{KE} || R_K}{\dot{I}_{\mathcal{D}} \cdot R_{\mathcal{D}E}}
$$

Поскольку для ОБ IK ~ IЭ,RКБ||RКБ ~ RКБ, а RЭБ << RК (т.к. входной переход транзистора включен в проводящем направлении) то получим, KU>>1 Коэффициент усиления по току KI меньше 1.

$$
\dot{\mathcal{K}}_I = \frac{\dot{I}_{BbX}}{\dot{I}_{gx}} = \frac{I_K}{I_3} < 1,
$$
\n
$$
k_{\text{PS}}(0.5 \div 0.95).
$$

Следовательно, схема сОБ усиливает напряжение, мощность, но не усиливает ток.

#### **Расчет схемы по постоянному току**.

Режим работы схемы по постоянному току определяется элементами: RK, RЭ, EК, EЭ и характеристиками транзистора VT. Запишем уравнения Кирхгофа для выходной цепи:

$$
\begin{cases} E_K = I_K \cdot R_K + U_{K\!B} & (1); \\ U_{K\!B} = \Psi(I_{\mathfrak{D}}, I_K) & (2). \end{cases}
$$

Уравнение (1) представляет собой уравнение прямой, которую называют нагрузочной прямой, а уравнение (2) представляет семейство выходных характеристик транзистора, включенного по схеме с общей базой. На основании определенных критериев может быть выбран тип транзистора, при этом по справочнику определим его входные и выходные характеристики. Для построения нагрузочной линии (1) рекомендуют использовать 2 режима:

а) режим холостого хода: IК=0 тогда из (1) получим UКБ=EК **точка 1** (см. Рис. 3.2)

б) режим короткого замыкания: UКБ=0, следовательно

$$
I_{K3} = \frac{E_K}{R_K}
$$

точка 2 (см. Рис. 3.2)

Через полученные две точки проведем нагрузочную прямую, и выберем на ней точку покоя, например точку О (Рис. 3.2). Для возможности более полного использования характеристик транзистора точку "О" рекомендуют выбирать в центральной области, на линейном участке, выходных характеристик. Эта точка характеризуется тремя координатами IКп,UКБп,IЭп.

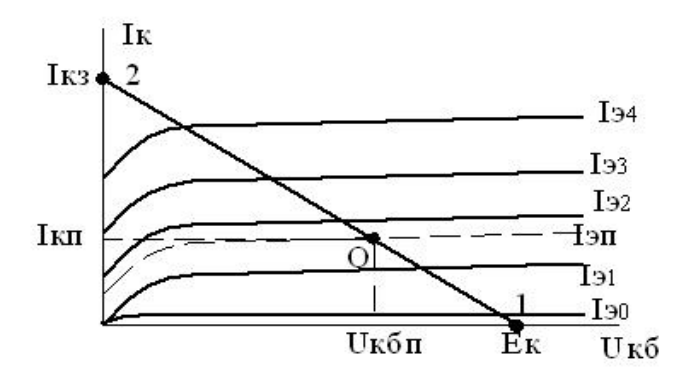

Рис. 3.2 Выходные характеристики транзистора с ОБ.

Для обеспечения работы усилителя в точке покоя "О" нужно обеспечить (входной ток) IЭп. Аналогично выходной цепи опишем входную цепь системой уравнений:

$$
\begin{cases} E_{\mathfrak{D}} = I_{\mathfrak{D}} \cdot R_{\mathfrak{D}} + U_{\mathfrak{D}E} & (1)';\\ U_{\mathfrak{D}E} = \varphi(I_{\mathfrak{D}}, U_{KE}) & (2)'.\end{cases}
$$

Уравнение 1' нагрузочной прямой по входу, а уравнение 2' – входными характеристиками транзистора. Для построения нагрузочной линии используем режимы холостого хода и короткого замыкания:

a) режим XX: 1<sub>3</sub>=0 
$$
\Rightarrow
$$
 U<sub>36</sub>=E<sub>3</sub>;  
6) режим K3:  $I_{\overline{K3}} = \frac{E_3}{R_3} \Rightarrow U_{36}=0.$ 

Положение рабочей точки на нагрузочной прямой можно определить по току IЭп или по напряжению UКБп. Координаты рабочей точки определяют напряжение между базой и эмиттером по постоянному току Эбп.

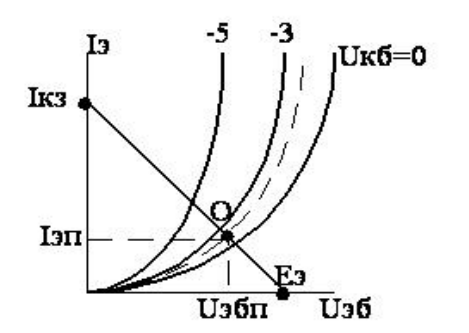

Рис. 3.3 входные характеристики транзистора с ОБ.

#### Схема с общим эмиттером.

Схема усилителя представлена на рисунке 3.6. Назначения элементов аналогичны представленной ранее схемы.

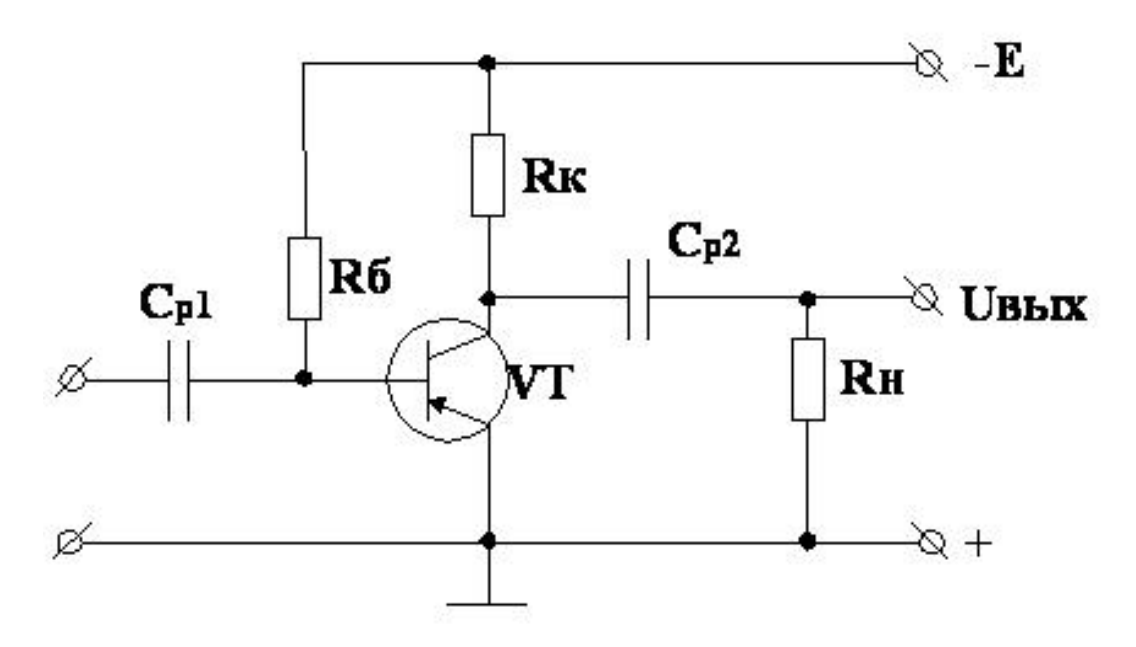

Рис. 3.6 принципиальная схема усилителя с ОЭ

#### Расчет схемы по постоянному току.

Режим работы усилителя по постоянному току определяется элементами ЕК, RK, RБ и параметрами транзистора VT.

Критерии выбора транзистора следующие:

- по значению граничной частоты усилителя;<br>- по предельно-допустимым параметрам UKЭдоп, PPас.доп, IKmax.

При проектировании усилителя задаются UBыхmax, RH. Исходя из этого: EK>2UBыхmax;

$$
I_{H_m} = \frac{U_{BbX_m}}{R_H}; I_{Rk_m} = \frac{U_{BbX_m}}{R_K};
$$

с учетом того, что RH=(3÷5)RK тогда, IRkm=(3÷5)Ikm, Ikmax=5·IHmax отсюда следует, что IKmax=5·IHmax. Граничная частота усиления транзистора должна быть в 3÷5 раз выше верхней граничной частоты усиливаемого сигнала fB. Режим работы усилителя по постоянному току, описывается системами уравнений.

$$
\begin{cases}\nE_K = I_K \cdot R_K + U_{K\mathcal{D}}; (1) \\
U_{K\mathcal{D}} = \Psi(I_K, I_S) & ; (2)\n\end{cases}
$$
\n
$$
\begin{cases}\nE_K = I_S \cdot R_S + U_{S\mathcal{D}} & ; (1') \\
U_{K\mathcal{D}} = f(I_S, U_{K\mathcal{D}}) & ; (2')\n\end{cases}
$$

По выходным характеристикам транзистора, с учетом ограничений (см. Рис. 3.7), выбирают положение нагрузочной линии по постоянному току. ЕК рекомендуют брать порядка (0.8 - 0.9) UK этах. Нагрузочную линию строят по двум точкам (X.X. и К.З.) Из уравнения (1): X.X. IK=0; UKЭ=EK, (точка 1);

K3. U<sub>K3</sub>=0; 
$$
I_{\cancel{K3}} = \frac{E_{\cancel{K}}}{R_{\cancel{K}}}
$$
 (точка 2).

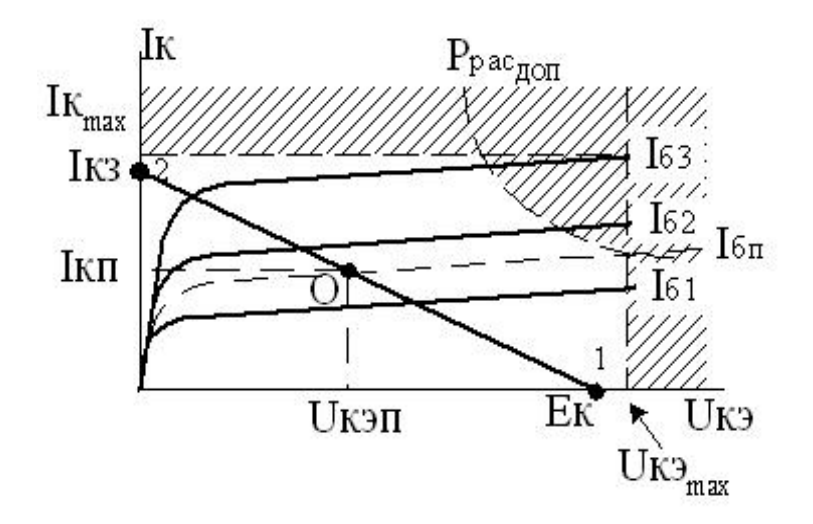

Рис. 3.7 Выходные ВАХ транзистора с ОЭ и предельно-допустимые параметры.

При работе усилителя в режиме малых сигналов, рабочую точку целесообразно располагать в середине рабочей области характеристик (точка "О"). Она определяется тремя координатами ІКп, UКЭп, ІБп. Этой точке соответствует точка "О" на входных характеристиках транзистора (см. Рис. 3.8), определяемая координатами ІБп, UКЭп.

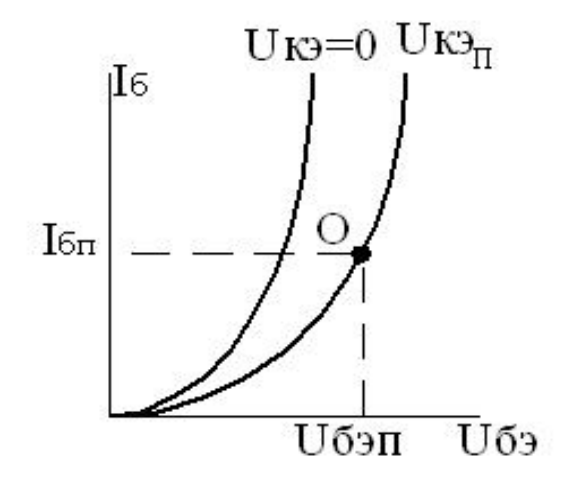

Рис. 3.8 Входные ВАХ транзистора с ОЭ.

Для расчета величины резистора RБ (по уравнениям (1') и (2') ) установим величину напряжения UБЭп по Рис. 3.8. Поскольку величина этого напряжения порядка (0.4÷0.7) В, то проводить нагрузочную линию по уравнению (1') неудобно, т.к. напряжение ЕК порядка (10÷20) В. записав уравнения (1') для точки "О" рассчитаем требуемое значение резистора RБ:

$$
E_K = U_{\overline{E\oplus_H}} + I_{\overline{E_H}} \cdot R_E; \rightarrow R_E = \frac{E_K - U_{\overline{E\oplus_H}}}{I_{\overline{E_H}}}
$$

Для маломощных транзисторов значения сопротивлений RK и RБ составляют ориентировочно единицы и десятки кОм соответственно.

## Практическая работа № 4.

## Тема: Маркировка ИМС, структурные схемы аналоговых и цифровых ИМС.

Интегральная микросхема - (ИС) - это совокупность электрически связанных компонентов (транзисторов, диодов, резисторов и др.), изготовленных в едином технологическом цикле на единой полупроводниковой основе (подложке).

Интегральная микросхема выполняет определенные функции обработки (преобразования) информации, заданной в виде электрических сигналов: напряжений или токов. Электрические сигналы могут представлять информацию в непрерывной (аналоговой), дискретной и цифровой форме.

Аналоговые и дискретные сигналы обрабатываются аналоговыми или линейными микросхемами, цифровые сигналы – цифровыми микросхемами. Существует целый класс устройств и соответственно микросхем называемых аналого-цифровыми или цифро-аналоговыми и, служащих для преобразования сигналов из одной формы в другую.

Компоненты, входящие в состав ИС, не могут быть выделены из нее в качестве самостоятельных изделий, кроме того, они характеризуются некоторыми особенностями по сравнению с дискретными транзисторами, диодами и т. д.

Особенностью цифровых ИС является высокая сложность выполняемых ими функций, поэтому количество компонентов в одной микросхеме может исчисляться сотнями тысяч и даже миллионами.

Функциональную сложность ИС обычно характеризуют степенью компонентной интеграции, т. е. количеством чаще всего транзисторов на кристалле. Количественно степень интеграции описывается условным коэффициентом  $K = lg N$ , где  $N -$ число компонентов.

В зависимости от значений К интегральные схемы подразделяются:

 $K < 2$ ,  $(N < 100)$  – малая интегральная схема (МИС или IS);

 $2 < K < 4$ , (N < 104) – интегральная схема средней степени интеграции (СИС или MSI);

 $4 < K < 5$ , (N < 106) – большая интегральная схема (БИС или LSI);

 $K > 6$ , (N > 106) – сверхбольшая интегральная схема (СБИС или VLSI).

Сокращенияприведенныенаанглийскомязыкеимеютследующийсмысл: IS - Integrated Circuit; MSI – Medium Scale Integration; LSI – Large Scale Integration; VLSI – Very Large Scale Integration.

Иногда сложность ИС характеризуют таким показателем, как плотность упаковки. Это количество компонентов, приходящихся на единицу площади кристалла. Этот показатель характеризует уровень технологии, и в настоящее время он составляет более 104 компонентов/мм2.

#### Классификация интегральных микросхем и система условных обозначений

По конструктивно-технологическим признакам интегральные микросхемы разделяют на три группы: полупроводниковые, гибридные и прочие.

По функциональным признакам интегральные микросхемы подразделяют на подгруппы и ви-ДЫ.

Условное обозначение ИМС состоит из четырех элементов:

X XXX XX X

Первый элемент - цифра, соответствующая классификации по конструктивно-технологическим признакам: полупроводниковые-1, 5, 7; гибридные - 2, 4, 6; прочие (пленочные, керамические, вакуумные) - 3.

Второй элемент - две (три) цифры, присвоенные данной серии ИМС как порядковый номер разработки серии. Таким образом, первые два элемента в виде набора трех (четырех) цифр составляют полный номер серии ИМС.

Третий элемент - две буквы, обозначающие подгруппу и вид ИМС - функциональное назначение ИМС.

Четвертый элемент - порядковый номер разработки конкретной ИМС в данной серии, в которой может быть несколько одинаковых по функциональным признакам ИМС.

## **Условные обозначения микросхем**

В качестве примера рассмотрим условное обозначение полупроводниковой микросхемы серии 1554ИР22. Из условного обозначения следует, что эта микросхема - регистр с порядковым номером 554 и номером разработки микросхемы в данной серии по функциональному признаку 22 выполнена по полупроводниковой технологии.

Таблица 1

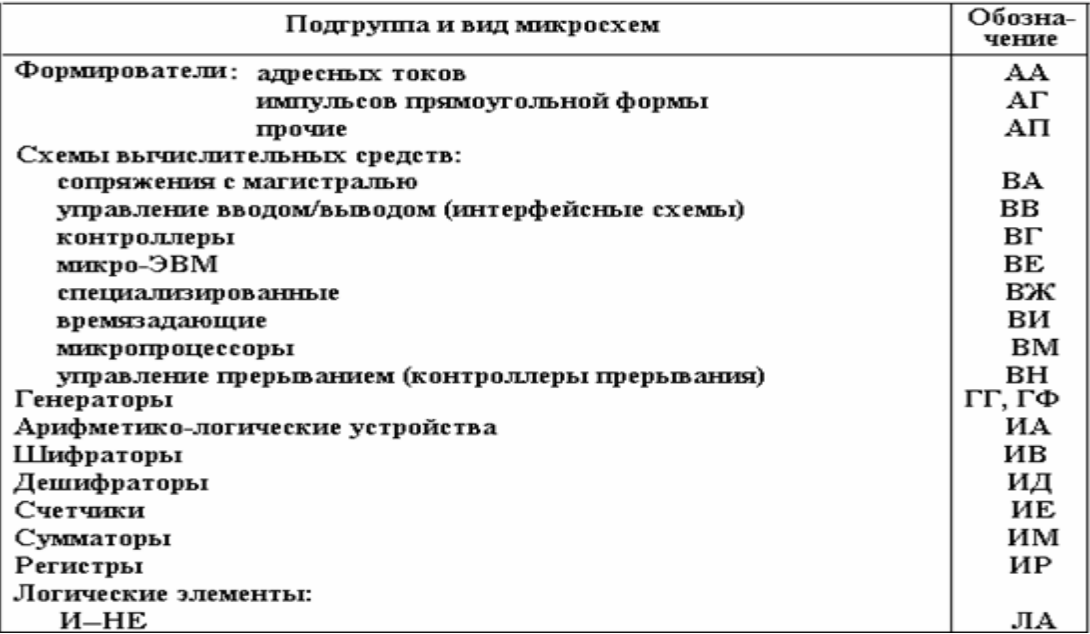

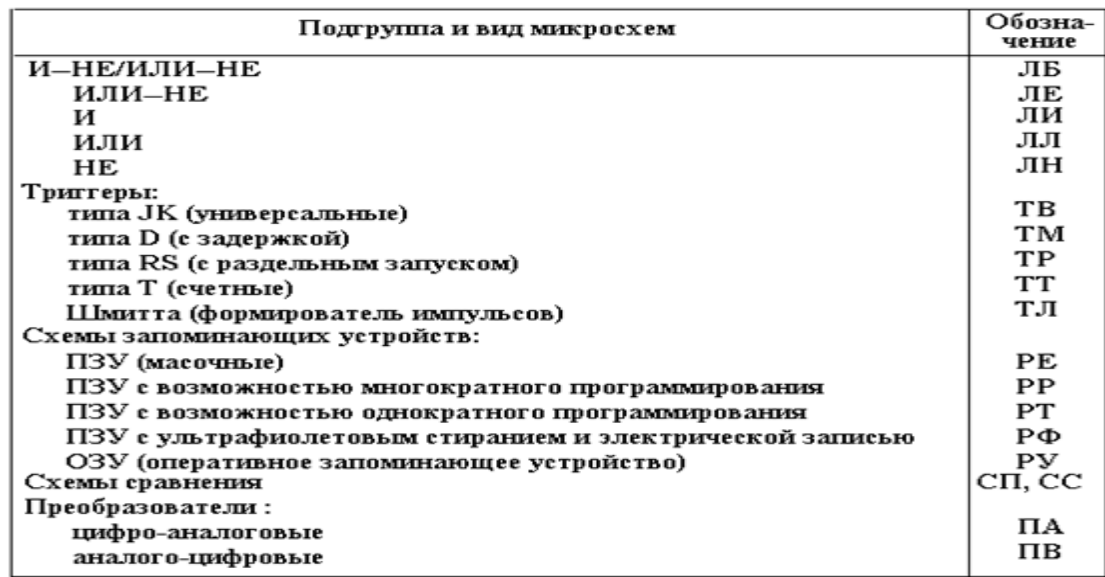

Пример условного обозначения полупроводниковой микросхемы: обозначение - ИЕ (счетчик) с порядковым номером серии 554 и номером разработки микросхемы в данной серии по функциональному признаку 7. Полное обозначение микросхемы 1554ИЕ7.

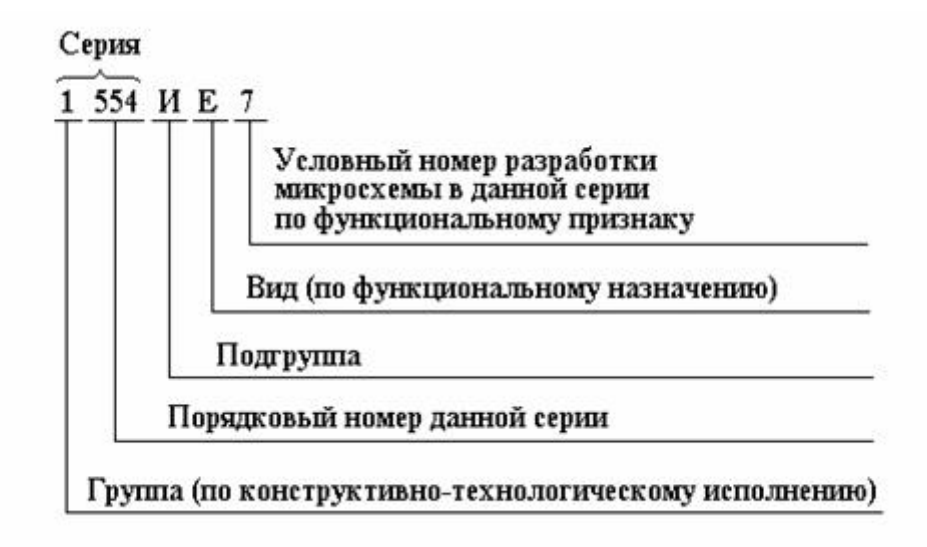

В последнее время при четырехзначном номере серии первую цифру порядкового номера серии устанавливают в зависимости от функционального назначения микросхем, входящих в серию. Например, цифра 0 определяет, что данная серия микросхем предназначена для работы в составе бытовой радиоэлектронной аппаратуры. Цифра 1 ставится на аналоговых микросхемах, цифра 4 - микросхемам ОУ, цифра 5 - цифровым микросхемам, цифра 6 - серии микросхем памяти, цифра 8 - сериям МП.

Если в конце условного обозначения стоит буква, то она определяет технологический разброс электрических параметров данного типономинала.

На микросхемах, используемых в устройствах широкого применения, в начале обозначения ставится буква К, например: К1533ИР22.

Для характеристики материала и типа корпуса перед цифровым обозначением серии могут быть добавлены следующие буквы: Р - пластмассовый корпус типа ДИП; М - металлокерамический корпус типа ДИП и т.д.

#### **Структурные схемы аналоговых и цифровых ИМС.**

Основная особенность ИМС состоит в том, что она выполняет законченную, как правило, весьма сложную функцию и может быть усилителем, триггером, счетчиком или другим устройством, тогда как для выполнения той же функции на электронных (дискретных) приборах требуется собрать соответствующую схему. ИМС содержит элементы и компоненты.

*Элементом ИМС* называют ее часть, которая выполняет функцию электронного элемента (диода, транзистора, конденсатора, резистора) и конструктивно неотделимую от ИМС.

*Компонентом ИМС* называется та ее часть, которая выполняет функцию электронного элемента, но перед монтажом является самостоятельным изделием.

Под *кристаллом*в микроэлектронике понимают готовый полупроводниковый прибор и микросхему без внешних выводов и корпуса.

ИМС обладают высокой степенью надежности, что обеспечивается технологией их изготовления и малым числом внутренних соединений.

В качестве примера рассмотрим операционный усилитель К140УД608, упрощенная схема которого представлена на рис. 1. Усилитель состоит из трех каскадов.

*Первый каскад* является дифференциальным усилителем, один вход которого называется инвертирующим *IN***−,** а другой – неинвертирующим*IN*+. Пары транзисторов *VT*1*, VT*3и *VT*2*, VT*4 эквивалентны одному *p–n–p-*транзистору с высоким коэффициентом усиления по току (5 000…10 000),

*Второй каскад* – предварительный усилитель (предусилитель) – обеспечивает дополнительное и примерно такое же, как и первый каскад, усиление сигнала, но в более широкой полосе частот (сотни килогерц). *Выходной каскад*, называемый также усилителем мощности, построен по схеме двухтактного эмиттерного повторителя на комплементарных транзисторах VT9 и VT10, дающего возможность развивать на сравнительно низкоомной нагрузке (по техническим условиям  $R_{\text{min}}=1$ кОм) переменное напряжение с амплитудой, близкой к величине питающего напряжения.

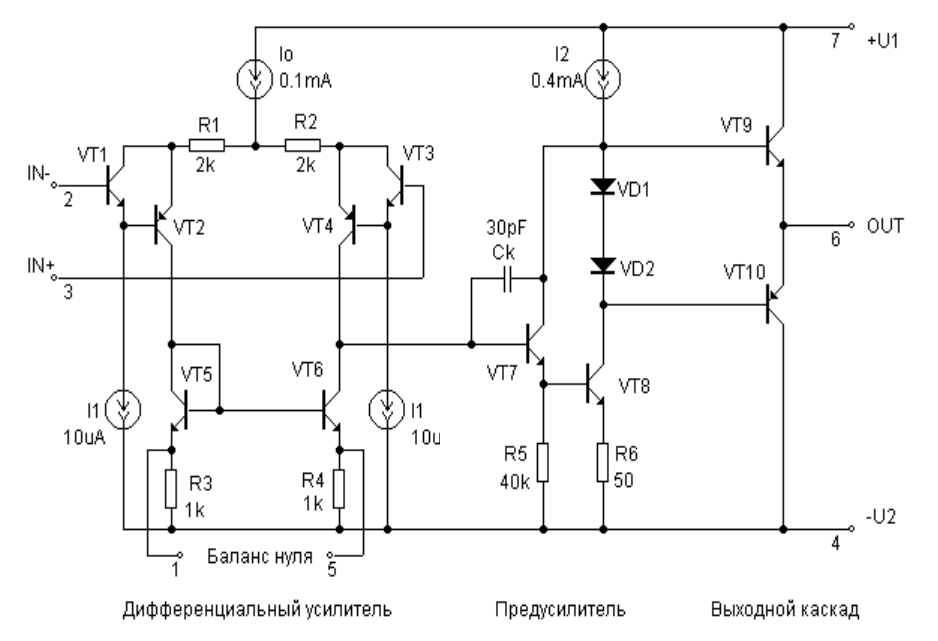

Рис. 1. Упрощенная принципиальная схема ОУ К140УД608

Полупроводниковая ИМС представляет собой полупроводник, в поверхностном слое и объеме которого сформированы области, эквивалентные элементам электрической схемы, изоляции и межсоединения. В качестве полупроводника обычно используют кремний, он является несущей частью конструкции и называется подложкой. Пример структуры полупроводниковой ИМС с омическими контактами 1-5 и ее эквивалентная схема показаны на рис. 3.1, а, б. Изготовляют полупроводниковые ИМС групповым методом, при котором одновременно создается большое число микросхем. Так, на одной пластине диаметром 76 мм можно разместить до 5000 электронных микросхем, каждая из которых может содержать от 10 до 20000 электронных элементов. В перспективе диаметр пластин предполагают увеличить до 100 мм и более и разместить на них до нескольких миллионов элементов.

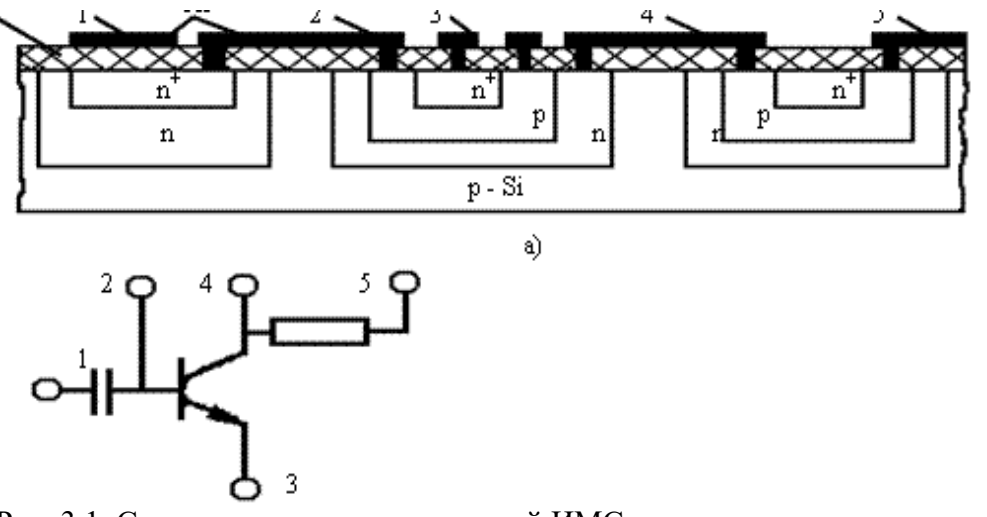

Рис. 3.1. Структура полупроводниковой ИМС с омическими контактами

Пленочные ИМС представляют собой изолирующую подложку (основание), на поверхности которой все элементы и межсоединения сформированы в виде послойно нанесенных пленок. Пленочные ИМС содержат только пассивные элементы, так как путем комбинации различных пленок получить активные элементы (диоды и транзисторы) еще не удалось. Применение пленочных ИМС поэтому ограничено.

Гибридные ИМС - это микросхемы, представляющие собой комбинацию пленочных микросхем, навесных дискретных (активных) компонентов и полупроводниковых ИМС, которые обычно располагают на диэлектрической подложке пленочной ИМС. Пример структуры гибридной ИМС и ее эквивалентная схема показаны на рис. 3.2, а, б (1-6 – омические контакты).

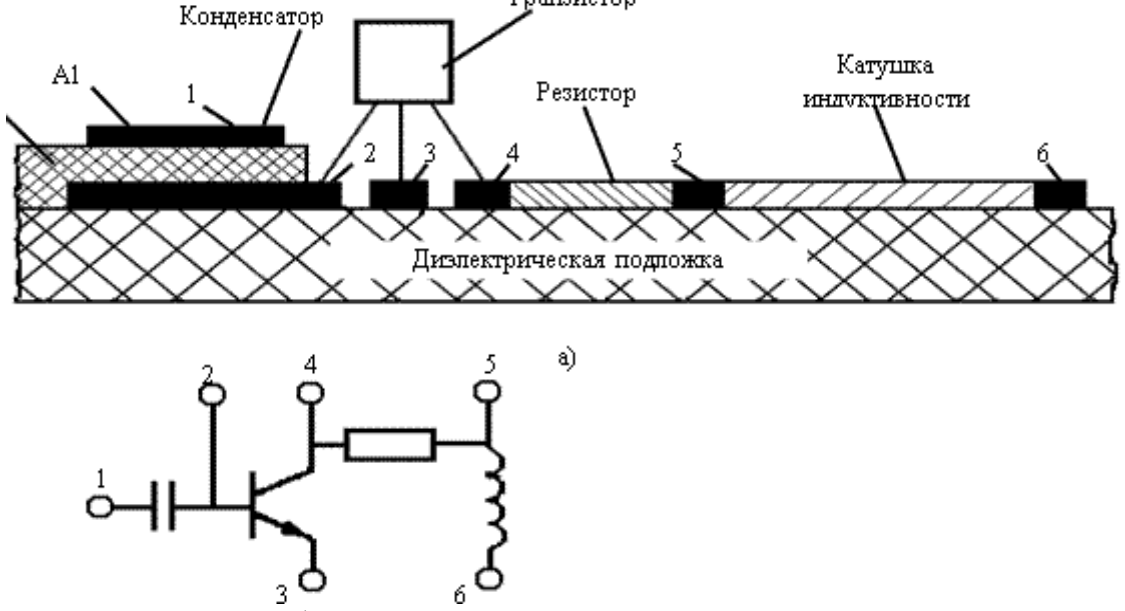

Рис. 3.2. Структура гибридной ИМС и ее эквивалентная схема

Совмешенные ИМС - это микросхемы, у которых активные элементы выполнены так же, как и у полупроводниковых ИМС, а пассивные - как у пленочных ИМС. При этом пассивные элементы выполняют на предварительно изолированной части той же подложки, что и активные элементы. Все ИМС помещают в герметичный корпус.

Функциональную сложность ИМС характеризуют степенью интеграции - числом содержащихся в ней элементов и компонентов.

Примером простых ИМС могут служить логические элементы. Средние ИМС - это сумматоры, счетчики, оперативные запоминающие устройства (ОЗУ), постоянные запоминающие устройства (ПЗУ) емкостью 256-1024 бит. Большие ИМС (БИС) – это арифметико-логические и управляющие устройства. Со второй половины 70-х годов разрабатывают ИМС 4-5-й степени интеграции с числом элементов М=104-106 и минимальными размерами элементов 1,0-0,1 мкм (СБИС).

## Практическая работа №5.

Тема: Расчет каскада предварительного усиления на биполярном транзисторе.

Задание: Требуется провести расчет усилительного каскада на биполярном транзисторе, включенном по схеме с общим эмиттером и с температурной стабилизацией за счет отрицательной обратной связи.

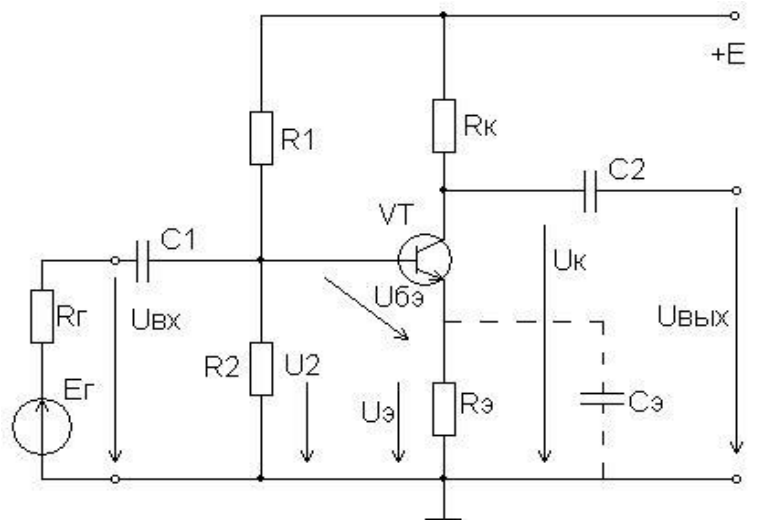

Рис. 2.1 – Схема усилительного каскада на биполярном транзисторе с общим эмиттером

### Пример расчета

Задан транзистор ГТ-109Б. Для этого транзистора  $h_{119} = 300$  Om;  $h_{129} = 12*10^{-3};$  $h_{219} = 50$ ;  $h_{229} = 75*10^{-6}$ CM;  $R_K = 3.0 K$ CM;  $U_{90} = 2,2 B;$  $f_H = 40 \Gamma$ II;  $P_{Kmax} = 0,030 B$ T. Общие данные:  $I_{K0} = 1$  мА;  $U_{K30} = 5$  B;  $R_H = R_{B}$ х.

### Решение

1. Падение напряжения на резисторе в состоянии покоя  $U_{K0} = I_{K0}R_K = 1*10^{-3}*3.0*10^3 = 3 B.$ 2. Ток базы в состоянии покоя  $I_{E0} = I_{K0}/h_{219} = 10^{-3}/50 = 0.02*10^{-3} A = 0.02 mA.$ 3. Ток делителя напряжения  $I_{II} = 7*0,02 = 0,14$  MA. Ток делителя принимается равным  $(5...10)$  I<sub>50</sub>. 4. Напряжение питания усилителя  $E_K = U_{K90} + U_{K0} + U_{90}$ (по второму закону Кирхгофа).  $E_K = 5 + 3 + 2,2 + 10,8$  B. 5. Падение напряжения на резисторе  $R_2$  $U_2 = U_{30} + U_{630}.$ U<sub>500</sub> для германиевых транзисторов принимают равным (0,2...0,3) В.  $U_2 = 2.2 + 0.2 = 2.4 B$ .

6. Падение напряжения на резисторе  $R_1$ 

 $U_1 = E_K - U_2 = 10,8 - 2,4 = 8,4 B.$ 

7. Сопротивление R<sub>2</sub>

 $R_2 = U_2/I_\Pi = 2.4/0.14*10^{-3} = 17.14*10^3$  OM = 17.14 KOM.

Принимаем номинальное сопротивление резистора 18 кОм.

8. Сопротивление R<sub>1</sub>

 $R_1 = U_1/(I_{\rm H} + I_{\rm B0}) = 8,4/(0,14 + 0,02)^* 10^{-3} = 52,5*10^3$  OM = 52,5 kOM.

Принимаем номинальное сопротивление резистора 56 кОм.

9. Входное сопротивление  $R_{\text{bx}}$  усилителя определяется параллельным включением сопротивлений  $R_1$ ,  $R_2$  и входным сопротивлением транзистора  $h_{119}$ 

Тогда  $1/R_{\text{px}} = 1/R_1 + 1/R_2 + 1/h_{113}$ .

 $1/R_{\text{bx}} = 1/56000 + 1/18000 + 1/300 = 3,4*10^{-3}$  Cm;

 $R_{\text{bx}} = 293 \text{ O}_M$ .

Сопротивление нагрузки усилителя  $R<sub>H</sub>$  по условию задачи принимаем равным входно-10. му сопротивлению, поскольку нагрузкой усилительного каскада служит другой такой же каскад

 $R_{\rm H} = R_{\rm BX} = 293$  Om.

11. Сопротивление  $R_3$ 

 $R_9 = U_{90}/(I_{K0} + I_{B0}) = 2{,}2/(1 + 0.02)^* 10^{-3} = 2{,}16*10^3$  OM = 2,16 kOM.

Принимаем номинальное сопротивление резистора 2,2 кОм.

Емкость шунтирующего конденсатора в эмиттерной цепи Сэ выбирается по нижней 12. границе частоты с учетом эмиттерного дифференциального сопротивления транзистора гэ

 $C_3$  1/2 $\pi f_H r_3$ , где  $r_3 = 2h_{12}$ / $h_{22}$ .

 $r_2 = 2*12*10^3/75*10^{-6} = 0.32*10^3$  OM = 320 OM;

 $C_3 = 1/2\pi*40*320 = 0,0000124 \Phi = 12,4$  MK $\Phi$ .

Принимаем емкость конденсатора Сэ = 13 мкФ.

Емкость разделительного конденсатора С<sub>p1</sub> на входе усилителя 13.

 $C_1 > 1/2\pi f_H R_{BX} = 1/2\pi * 40 * 293 = 0,0000136 \Phi = 13,6 \mu K \Phi.$ 

Принимаем емкость конденсатора  $C_1 = 15$  мкФ.

Емкость разделительного конденсатора на выходе усилителя  $\mathrm{C}_2$ 14.

 $C_2 = C_1 = 15$  MK $\Phi$ .

Коэффициент усиления по напряжению  $15.$ 

 $K_U = h_{213}R_{KH}/h_{113}.$ 

 $R_{\text{KH}}$  – сопротивление нагрузки усилителя, которое принимается равным сопротивлению параллельного соединения R<sub>к</sub>, R<sub>н</sub> и R<sub>вых</sub>.

 $1/R_{\text{KH}} = 1/R_{\text{K}} + 1/R_{\text{H}} + 1/R_{\text{BLX}}$ , rge  $R_{\text{BLX}} = 1/h_{223}$ ;

$$
1/R_{\text{KH}} = 1/3400 + 1/293 + 75*10^{-6} = 3,78*10^{-3}
$$
 Cm;

 $R_{KH} = 264,8$  Om. Коэффициент усиления  $K_U = 50*264,8/300 = 44.$  $16.$ Мощность, рассеиваемая на коллекторе  $P_K = U_{K30}I_{K0} = 5*10^{-3} = 0,005$  Br. По условию  $P_{Kmax} = 0.03$  Вт. Таким образом, P<sub>K</sub><P<sub>Kmax</sub>. Параметры элементов схемы:  $R_1 = 56$  KOM;  $R_2 = 18$  KOM;  $R_3 = 2.2$  KOM;  $R_H = 293$  OM;  $C_2 = C_1 = 15$  MK $\Phi$ ;  $C_9 = 13$  мк $\Phi$ ;  $K_U = 44$ .

## **Практическая работа №6**.

**Тема:** Расчет каскада предварительного усиления на полевом транзисторе

На рисунке 1 приведена схема усилителя, выполненного по схеме с ОИ и одним источником питания.

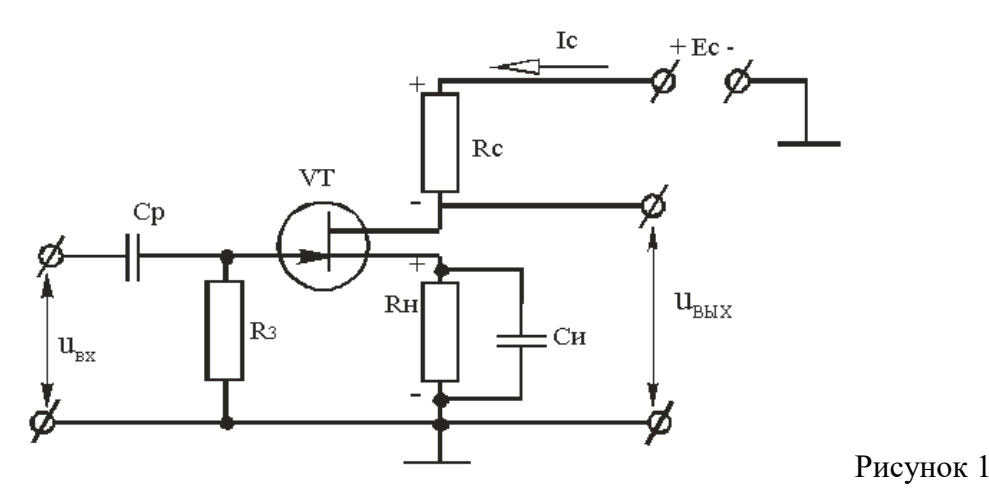

Режим работы полевого транзистора в режиме покоя обеспечивается постоянным током стока Iсп и соответствующим ему напряжением сток-исток Uсип. Этот режим обеспечивается напряжением смещения на затворе полевого транзистора Uзип. Это напряжение возникает на резисторе Rи при прохождении тока Iсп (URи = IспRи) и прикладывается к затвору благодаря гальванической связи через резистор R3.

Резистор Rи, кроме обеспечения напряжения смещения затвора, используется также для температурной стабилизации режима работы усилителя по постоянному току, стабилизируя Iсп. Чтобы на резисторе Rи не выделялась переменная составляющая напряжения, его шунтируют конденсатором Си и таким образом обеспечивают неизменность коэффициента усиления каскада. Сопротивление конденсатора Си на наименьшей частоте сигнала должно быть намного большим сопротивления резистора Rи, которое определяют по выражению:

$$
R_{\mu} = \frac{U_{\text{sum}}}{I_{\text{cm}}},
$$

где Uзип, Iсп – напряжение затвор-исток и ток стока при отсутствии входного сигнала.

Емкость конденсатора выбирается из условия:

$$
C_{\rm m} = \frac{10 \div 20}{2\pi f_{\rm min} R_{\rm m}},
$$

где fmin – наинизшая частота входного сигнала.

Конденсатор Ср называется разделительным. Он используется для развязки усилителя по постоянному току от источника входного сигнала.

Емкость конденсатора:

$$
C_p = \frac{10 \div 20}{2\pi f_{min} R_3},
$$

Резистор Rс выполняет функцию создания изменяющегося напряжения в выходной цепи за счет протекания в ней тока, управляемого напряжением между затвором и истоком.При подаче на вход усилительного каскада переменного напряжения ивх напряжение между затвором и истоком будет изменяться во времени D Uзи(t) = uвх; ток стока также будет изменяться во времени, т.е. появится переменная составляющая D Ic(t) = ic. Изменение этого тока приводит к изменению напряжения между стоком и истоком; его переменная составляющая ис равная по величине и противоположная по фазе падению напряжения на резисторе Rc, является входным напряжением усилительного каскада D Ucu(t) =  $uc = u$ вых

В усилителе на полевом транзисторе, схема которого приведена на рис. 1, ток стока Іс и напряжение Uсисвязаны уравнением:

 $U_{\rm cr} = E_c - I_c (R_c + R_u).$  (4)

В соответствии с этим уравнением можно построить линию нагрузки (нагрузочную характеристику):

$$
\mathbf{I}_{c} = \frac{\mathbf{E}_{c} - \mathbf{U}_{cn}}{\mathbf{R}_{c} + \mathbf{R}_{u}}.
$$

Для ее построения на семействе статических выходных (стоковых) характеристик полевого транзистора достаточно определить две точки:

1-я точка: полагает  $Ic = 0$ , тогда Ucи = Ec;

2-я точка: полагает Ucu = 0, тогда Ic = Ec/(Rc+Ru).

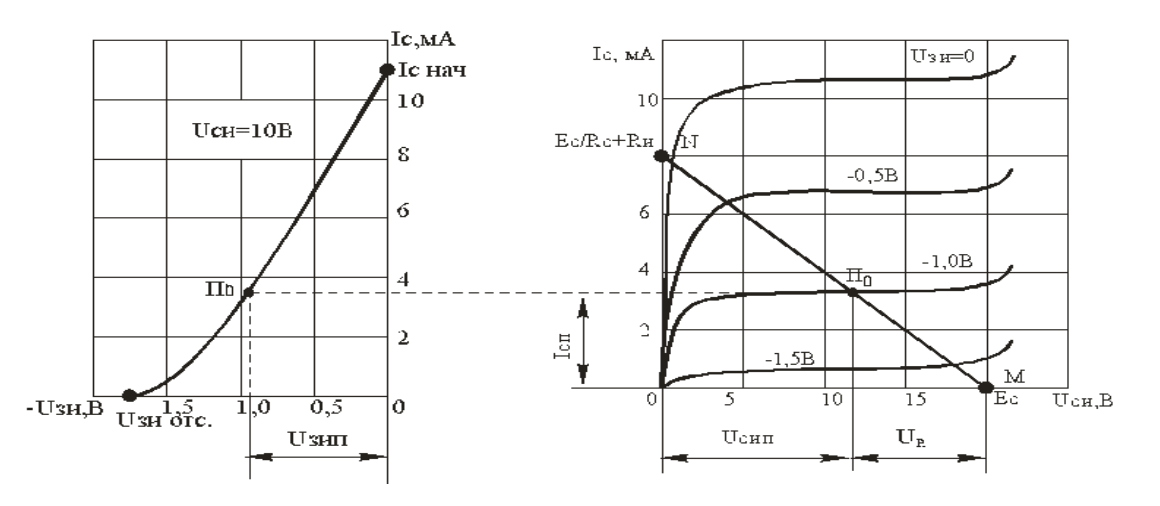

Рисунок 2 - Графический расчет режима покоя каскада на полевом транзисторе при помощи выходных и входной характеристик.

Графическим решением уравнения для выходной цепи рассматриваемого каскада являются точки пересечения линии нагрузки со стоковыми характеристиками.

Значение тока стока Iс и напряжения Uси зависят также от напряжения затвора Uзи. Три параметра Ісп, Uсип и Uзип определяют исходный режим, или режим покоя усилителя. На выходных характеристиках этот режим отображается точкой По, лежащей на пересечении выходной нагрузочной характеристики с выходной статической характеристикой, снятой при заданном значении напряжения затвора. Резистор R3 предназначен для подачи напряжения Uзип с резистора Rи между затвором и истоком транзистора. Сопротивление R3 принимают равным 1...2 МОм. Сопротивление резистора Rи для обеспечения режима покоя, характеризуемого значениями Ic = Icп и Uзи = Uзип (точка По, рис. 2), рассчитывают по формуле:

$$
R_{\rm H} = \frac{U_{\rm 3HII}}{I_{\rm cII}}.\tag{6}
$$

Тема: Расчет эмиттерного повторителя.

При использовании эмиттерного повторителя (ЭП) в качестве входного каскада, когда требуется получить входное сопротивление более 100 кОм без применения полевого транзистора, смещение на базу делителя R1-R2 подают через добавочный резистор РДОБ (рис 1), что позволяет значительно повысить входное сопротивление ЭП.

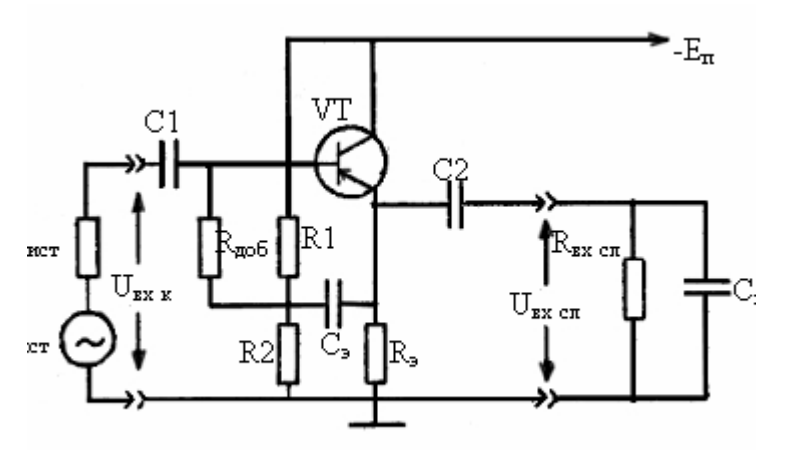

Рис.1. Принципиальная схема эмиттерного повторителя с повышенным входным сопротивлением

Выбор типа транзистора и режима его работы производится в следующем порядке;

Транзисторы в каскадах выбираются из справочника по следующим условиям:

1. Необходимо, чтобы граничная частота для схемы с ОЭ отвечала условию  $fTP \geq 10fB$ ,

где fГР - граничная частота транзистора с ОЭ, приводимая в справочных данных транзистора.

Если в справочных данных указывается значение предельной частоты для схемы с ОБ fh2Iб, то

 $fTP = fh2I6/m$ .

где m=1,6 для дрейфовых транзисторов или m=1,2 для бездрейфовых.

Если указывается значение модуля коэффициента передачи тока /h2IЭ/ на высокой частоте fB, то

 $fTP = h2I3/fS$ 

2. максимально допустимое напряжение коллектор-эмиттер транзистора должно соответствовать условию

UK.MAKC $\geq$ 2,5 UBbIXm,

где UBbIXm - амплитуда выходного напряжения;

 $UBbIXm = 1,41 UBbIX$ 

3. Максимально допустимый ток коллектора данного транзистора

IK.MAKC>2 IKO,

где IKO - ток коллектора в точке покоя

значения fГР, UK.Э.МАКС, IK.МАКС приводятся в паспортных данных транзистора.

Для выбранного транзистора выписываются из справочника параметры, необходимые для последующего расчёта:

- максимальное и минимальное значения коэффициента передачи тока h2IЭ.MAKC, h2IЭ.MИН;

- объёмное сопротивление области базы rб;

- емкость коллекторного перехода СК;

- граничная частота усиления тока fГР.

Расчёт же элементов схемы проводится в несколько ином порядке.

1. Если задан коэффициент усиления ЭП К1 (<I), то сопротивление резистора RЭ рассчитывают по формуле:

 $R3=RBX.CJI · R3~/(RBX.CJI - R3~)$ 

 $\Gamma$ де R $\Im$  = K1(1-K1)S – общее сопротивление цепи эмиттера переменному току.

Если коэффициент усиления К1 не задан, то следует принять  $K1 = 0.9$ .......0.95.

2 Задавшись значением ST=2...5 рассчитывают значение общего сопротивления делителя R<sub>Д</sub>.

3. Определяют сопротивление Rдоб  $R\mu$ об=(0,2...0,3)  $R\mu$ 

4. Рассчитывают входное сопротивление транзистора с ОК RBX.OK=r'6 +(26/IKO[MA]+R $\exists$ ~)(1+h2I $\exists$ )

5. Определяют сопротивление R2  $R2 = (5...10) RBX. OK$ 

6. Рассчитывают значение сопротивления резистора R1  $R1=R2$ · $R\mu$ /(R2- $R\mu$ )

7. Рассчитывают требуемое напряжение питания EII=UKO+IKOR<sub>3</sub>

8. Рассчитывают входное сопротивление ЭП данного типа  $RBX.K = RJOB / (1-K1)$ 

9. Рассчитывают значение емкости Ср  $CP=(3...10)(R1+R2)(fn \cdot R1 \cdot R2)$ 

10. Рассчитывают входное напряжение ЭП UBX=UBX.CЛ/K1

Тема: Исследование и расчет параметров дифференциального усилителя.

## Пример расчета дифференциального усилителя

Исходные данные к расчету:

- ток коллектора транзистора Iк = 100 мкА

- напряжения питания  $U$ п = 15 В
- тип транзистора n-p-n

Расчет проведем для схемы, представленной на рис. 3.

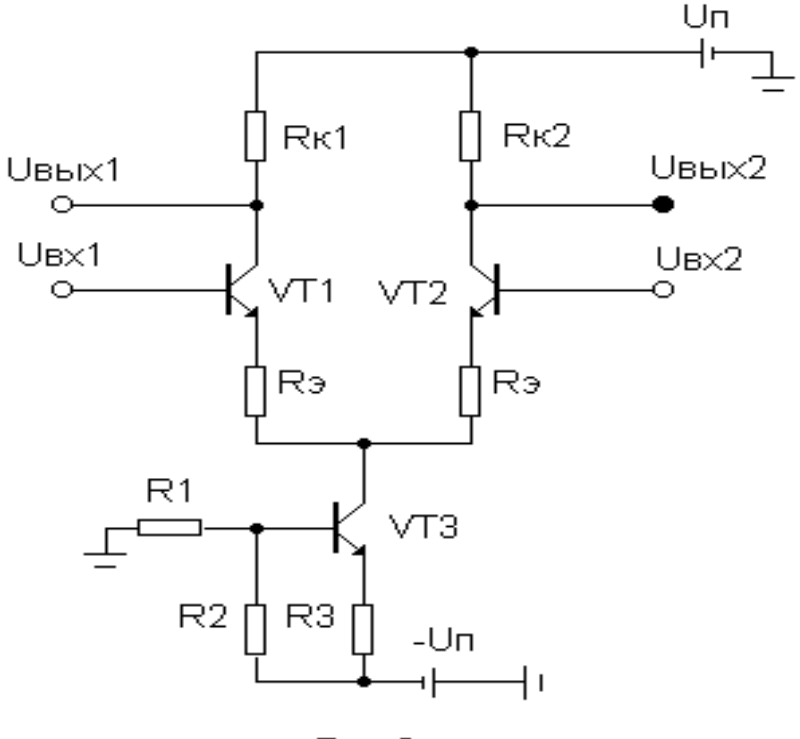

Рис.3

Перед расчетом схемы по справочнику необходимо выбрать транзистор исходя из заданного типа, напряжения питания, коллекторного тока и мощности рассеиваемой транзистором. При расчете использовать минимальное значение транзистора. В данном примере величину принимаем равную 200.

1) Для получения максимального динамического диапазона выходного напряжения выберем Uк покоя (UBX = 0) равным Uk = 0.5 U<sub>II</sub> = 15 B / 2 = 7.5 B.

2) Найдем величину Rк.

 $R_K = (U_{II} - U_K) / I_K = 7.5 B / 0.1 M_K A = 75 KOM.$ 

3) Выберем значение Rэ. Его величину можно выбрать меньше, чем в схеме с ОЭ, т. к. ДУ меньше подвержен влиянию изменению температуры. Выберем Rэ=1 кОм. Тогда на Rэ, будет падать

 $Ur$  = R  $K$  = 1 kOM 0.1 MA = 0.1 B.

4) Для обеспечения достаточной глубины ООС для стабилизатора тока на ТЗ выберем UэT3 = -12 B (т.е. UR3 = 3 B).

5) R3 = UR3 / (2 IK) = 3 B / 0.2 MA = 15 KOM

6) Найдем значения сопротивлений R1 и R2 делителя напряжения. Напряжение на базе транзистора ТЗ UБТ1 = UэТ3 + UбэТ3 = -12 B + 0.6 B = -11.4 B.

Выберем ток делителя, он должен быть намного больше тока базы транзистора ТЗ , например Iд = 10 Iб. Iб = 2 Iк / = 0.2 мА / 200 = 0.001 мА.

Отсюда Iд = 10 Iб = 0.01 мА.

 $R2 = UR2 / I<sub>A</sub> = 3.6 B / 0.01 M<sub>A</sub> = 360 K<sub>OM</sub>.$ 

 $R1 = UR1 / (I<sub>A</sub> + I<sub>0</sub>) = 11.4 B / 0.011 mA = 1 MOM.$ 

7) Дифференциальный коэффициент усиления схемы равен

 $A_{\text{A}} = 0.5$  R<sub>K</sub> / (r<sub>3</sub> + R<sub>3</sub>) = 0.5 75 <sub>K</sub>O<sub>M</sub> / (0.250 <sub>K</sub>O<sub>M</sub> + 1 <sub>K</sub>O<sub>M</sub>) = 30. Здесь гэ - сопротивление эмиттера транзистора и вычисляется по формуле  $r_3 = U_T / I_K$ .

8) Входное дифференциальное сопротивление  $rsx_{A} = 2 (r6_{3} + R_{3}) = 2 (50 \text{ k} \text{Om} + 200 \text{ 1 k} \text{Om}) = 500 \text{ k} \text{Om}$ , где гбэ =  $U_T / I_K = 50$  кОм.

9) Коэффициент усиления синфазного сигнала равен Ac = R<sub>K</sub> / (2 RI).

RI - внутреннее сопротивление транзисторного токозадающего каскада на транзисторе ТЗ может быть определено по формуле

 $RI = rK(1 + R3 / (r63 + R1 R2 + R3)).$ 

гкэ = Uэрли / IкT3 = 100 В / 0.2 мА = 500 кОм.

 $r69 = U_T / I_K T3 = 200 25.5$  MB / 0.2 MA = 25 KOM.

R1 R2 = 1000 KOM 330 KOM / 1330 KOM = 250 KOM.

 $RI = 500 (1 + 20015 / (25 + 250 + 15)) = 5675$  KOM.

Синфазный коэффициент усиления равен  $Ac = 75 \text{ KOM} / (25675 \text{ KOM}) = 6.6 10-3.$ 

10) Входное сопротивление синфазного сигнала  $r_{BXC} = 2 r i = 22005675$   $\kappa$ OM = 2.27 \*106  $\kappa$ OM.

11) Коэффициент ослабления синфазного сигнала  $G = A_{II} / Ac = 30 / 6.6 * 103 * 4.5 103.$ 

# **Практическая работа №9**.

**Тема:** Исследование параметров ОУ на ИС К140 УД 1.

Микросхемы представляют собой операционые усилители средней точности без частотной коррекции. Корпус К140УД1 (А-В) типа 301.12-1, масса не более 1,5 г., КР140УД1 (А-В) типа 201.14-1 масса не более 1,5 г.

*Корпус К140УД1*

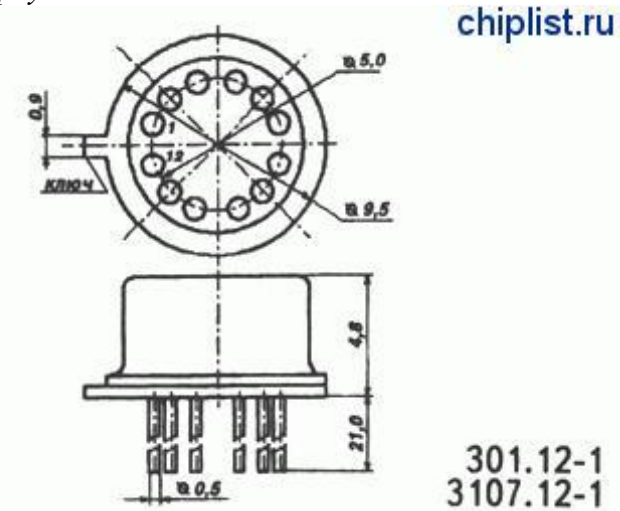

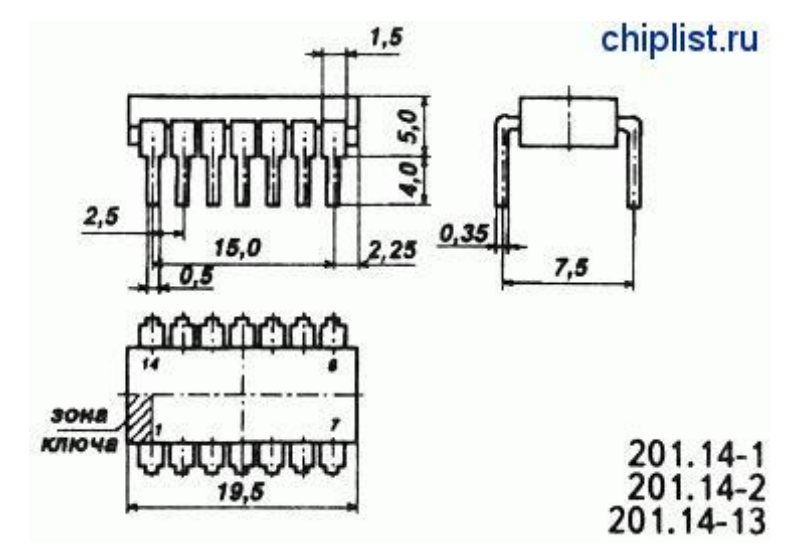

*Условное графическое обозначение*

1 - напряжение пита-

*К140УД1*

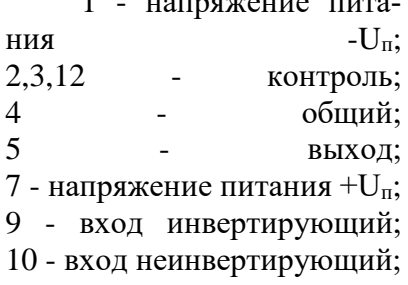

*Корпус КР140УД1*

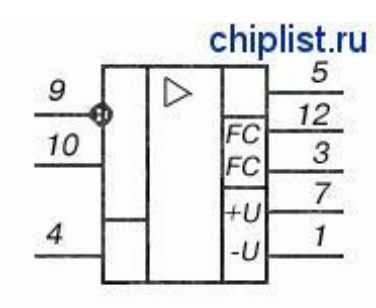

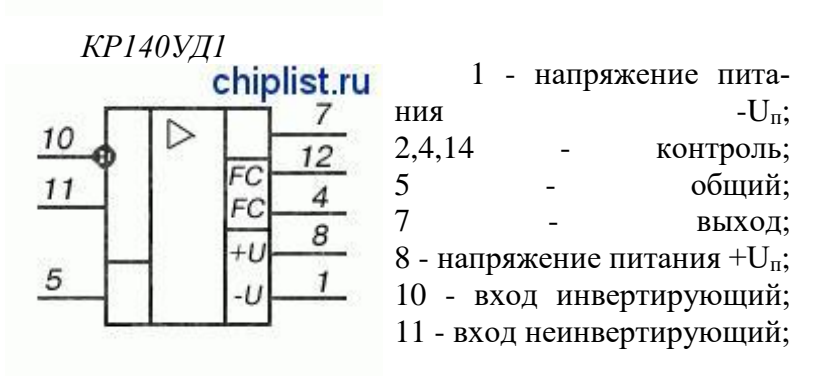

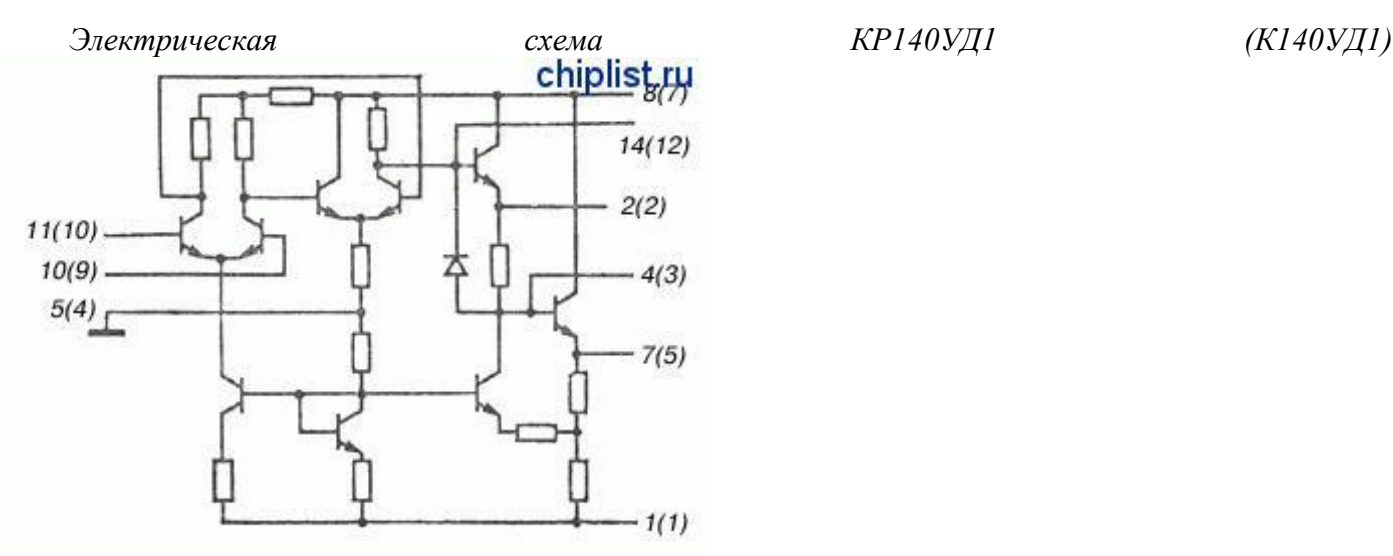

*Электрические параметры*

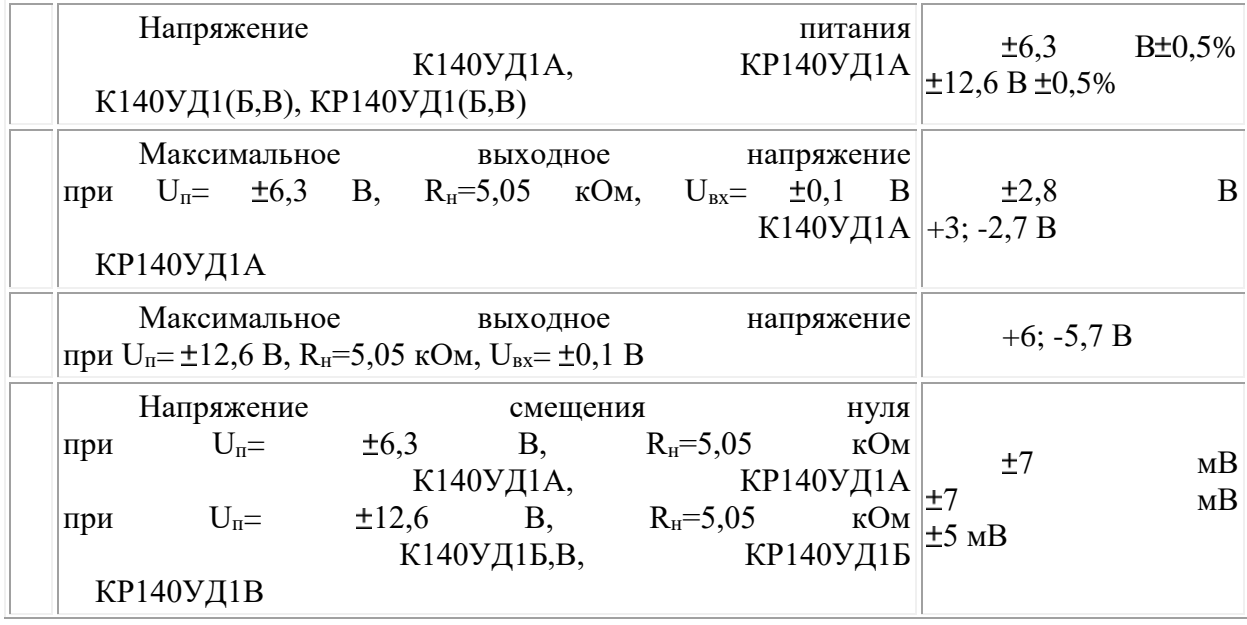

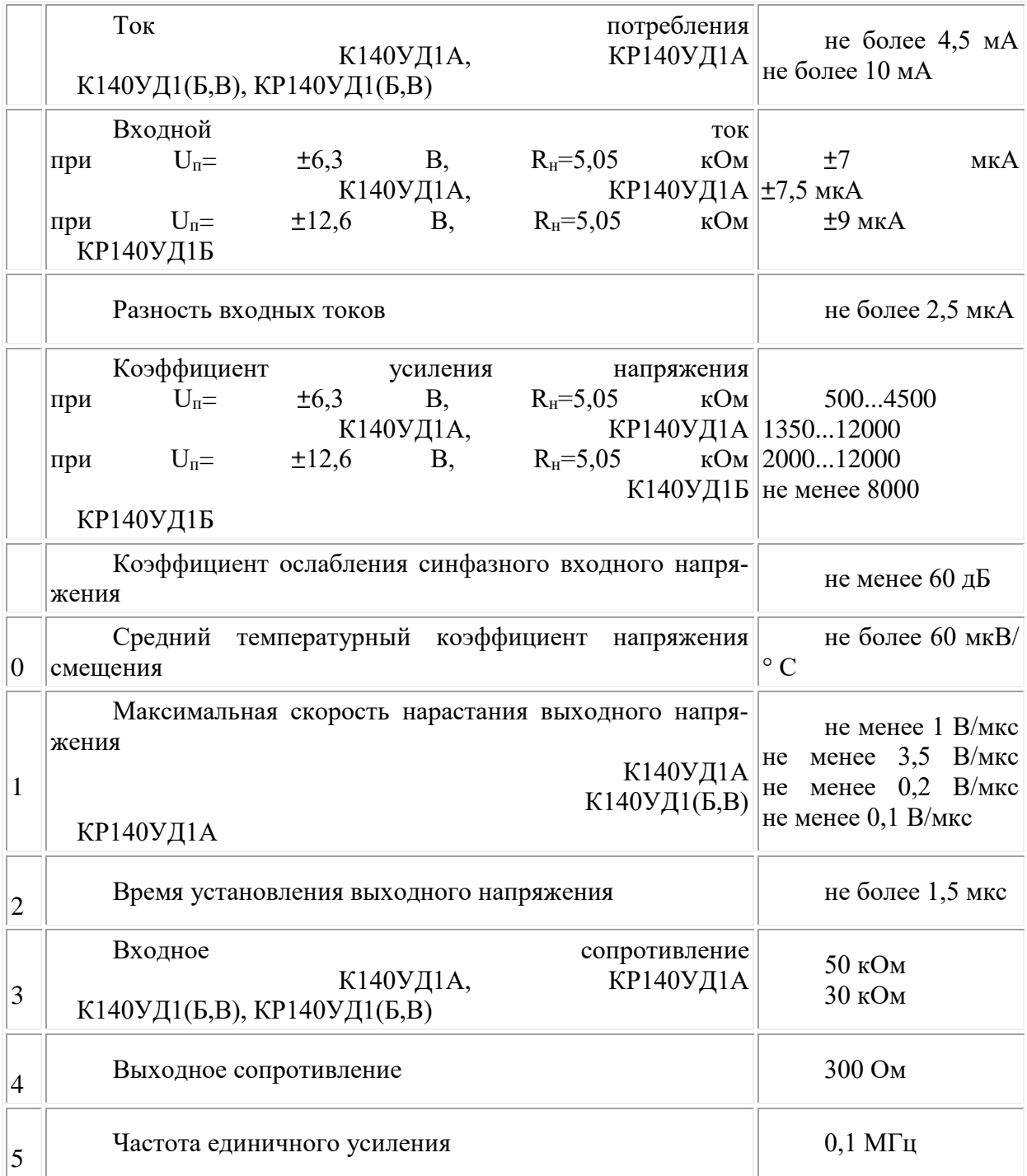

## Предельно допустимые режимы эксплуатации

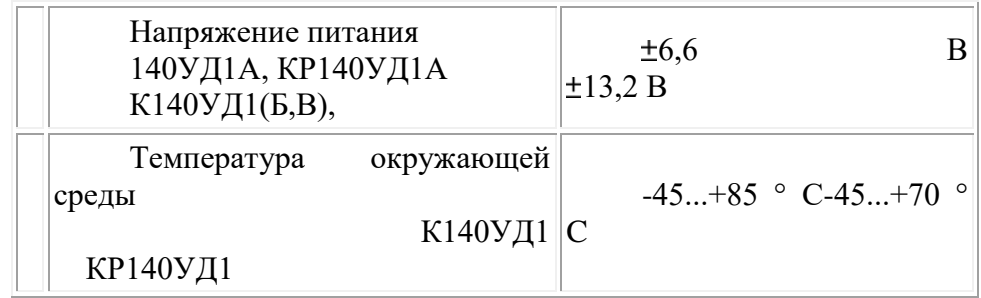

## Практическая работа №10

Тема: Изучение принципиальной схемы УНЧ на ИМС.

Цель работы: ознакомление с характеристиками операционного усилителя и применение его в качестве масштабного усилителя, избирательного усилителя и генератора.

**Операционный усилитель** (ОУ) — это усилитель с большим коэффициентом усиления ( $\mathbf{K}_U =$  $10^4$ ...10<sup>6</sup>) и входного сопротивления ( $R_{\text{bx}} = 10^4$ ...10<sup>9</sup> Ом), имеющий непосредственные связями, применяемый в основном в качестве активного элемента в схемах с обратными связями. При достаточном коэффициенте усиления операционного усилителя по напряжению передаточная характеристика устройства вместе с цепями обратной связи может являться функцией только параметров цепей обратной связи, не зависящих от усилителя.

В настоящее время ОУ являются основой аналоговой техники и используются для преобразования электрических сигналов в широком диапазоне частот: от 0 до 10<sup>5</sup>...107 Гц.

Современные ОУ выполняются в виде полупроводниковых интегральных микросхем. Принципиальные схемы интегральных ОУ содержат, как правило, несколько каскадов усиления напряжения, причём входной каскад всегда выполняется по дифференциальной схеме, а выходной - по схеме эмиттерного повторителя. Кроме того, схема содержит цепи согласования каскадов между собой и цепи защиты от перегрузок.

ОУ имеет два входа – инвертирующий и неинвертирующий и один выход.

В данной работе исследуются ОУ на микросхеме К284УД1, цоколёвка и условное графическое изображение которой показаны на рис. 1.

Назначение выводов К284УД1:

1 - неинвертирующий вход; 13 - инвертирующий вход, 8 - выход; 10, 7 - «+» и «-» напряжения питания; 3, 11 - балансировка; 5 - частотная коррекция;, 15, 12 - «общий»; 2, 4, 14 - внешнее управление.

Основные электрические параметры микросхемы К284УД1:

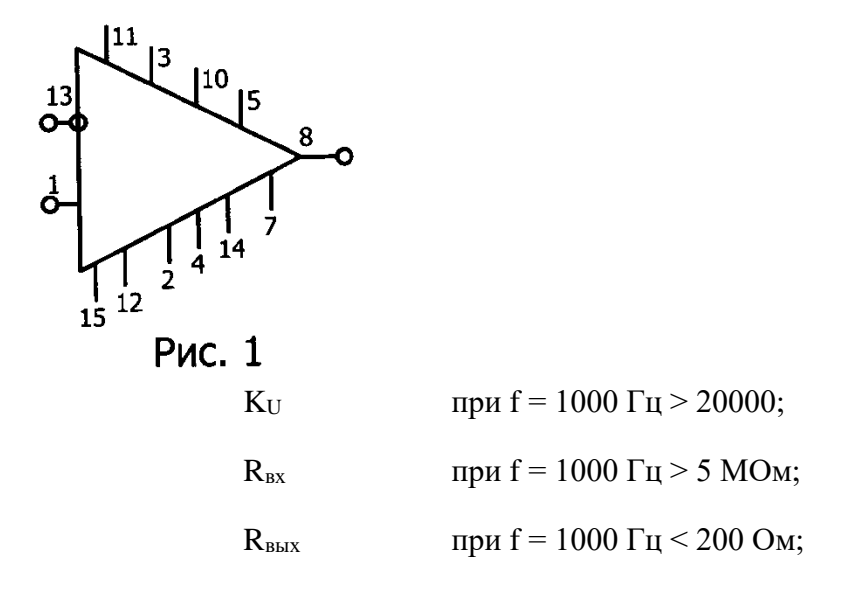

На основе ОУ могут быть реализованы устройства, выполняющие самые различные операции, например, инвертирующий и неинвертирующий усилители, повторитель, избирательный усилитель, интегратор, дифференциатор, компаратор, генераторы импульсов различных форм и гармонических колебаний и многое другое. Выполнение ОУ указанных аналоговых операций осуществляется благодаря использованию различных внешних обратных связей (ОС), как положительных (ПОС), так и отрицательных (ООС).

В настоящей работе исследуются три схемы включения ОУ: инвертирующий усилитель, избирательный усилитель и автогенератор колебаний гармонической формы.

На рис. 2 привеинвертирующего R<sub>2</sub> передают часть вытеля на его инвертиотрицательной ОС по  $OOC$ Приводит  $\mathbf{K}$ усиления, но стабиль-Коэффициент усилеопределяется по фор-

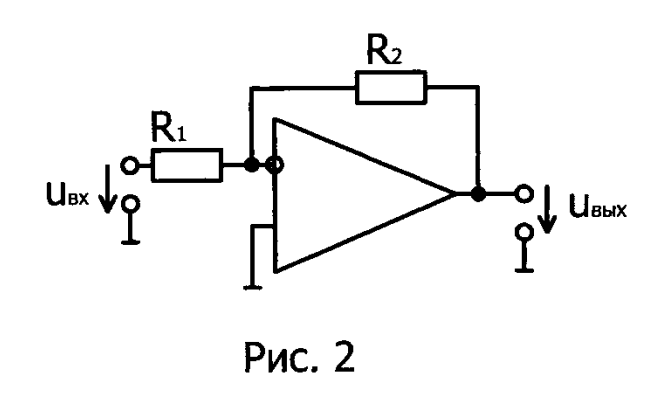

дена принципиальная схема **усилителя**. Резисторы R<sub>1</sub> и ходного напряжения усилирующий вход, образуя цепь напряжению. Наличие цепи уменьшению коэффициента ность работы возрастает. ния ланного усилителя муле

 $K_U = -R_2/R_1$ . Знак «-» говорит об инвертировании сигнала,  $K_U$  не зависит от свойств ОУ и частоты сигнала, поэтому такой усилитель часто называют «масштабным».

Для создания на основе ОУ избирательного усилителя необходимо охватить его частотноизбирательной цепью ООС, коэффициент передачи которой  $\beta = U_{oc}/U_{bbX}$  в узкой полосе частот снижается практически до нуля.

Широкое применение в таких усилителях низкой и средней частоты нашёл двойной Т-образный мост, схема и амплитудно-частотная характеристика (АЧХ) которого показаны на рис. 3.

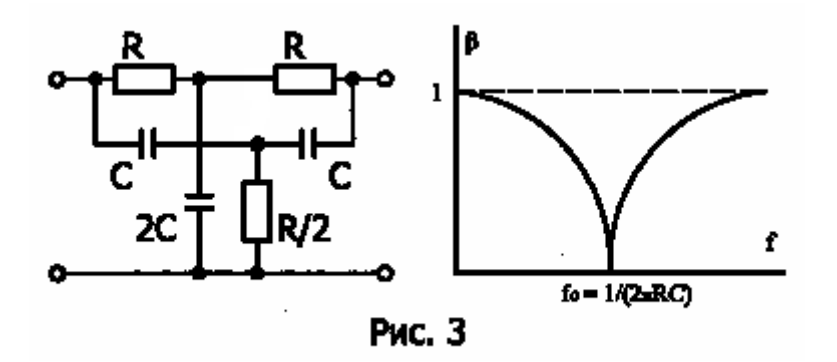

На очень низких частотах ( $f \rightarrow 0$ ), коэффициент передачи моста  $\beta \rightarrow 1$ , так как сопротивления конденсаторов становятся очень большими и всё напряжение почти без потерь передаётся через «верхний» одинарный мост R-2C-R. На сравнительно высоких частотах сопротивления конденсаторов малы и всё напряжение передаётся через «нижний» одинарный мост C-R/2-C на выход, следова-

тельно, и в этой области частот  $\beta \to 1$ . На квазирезонансной частоте  $f_0 = \overline{2\pi RC}$  коэффициент передачи моста  $\beta \rightarrow 0$ .

 $\mathbf{1}$ 

Схема избирательного усилителя с двойным Т-образным мостом в цепи ООС и его АЧХ приведены на рис. 4.

В данной схеме независящая от частоты цепь ООС R<sub>1</sub>-R<sub>2</sub> определяет величину KUmax<sup>II</sup> стабилизирует работу усилителя. Цепь ООС с двойным Т-образным мостом обеспечивает избирательные свойства усилителя. При условии R<sub>1</sub> « R обе цепи ОС практически независимы.

Если частота входного сигнала близка к f<sub>0</sub>, то цепь ООС с двойным Т-образным мостом оказывается практически разорванной ( $\beta = 0$ ), в схеме действует только ООС, созданная резисторами R<sub>1</sub>-R<sub>2</sub>, и коэффициент усиления достигает своего максимального значения

**K**Umax = -R2/R<sub>1</sub>. На всех других частотах β цепи с мостом стремится к 1, поэтому в схеме действует глубокая ООС, что приводит к резкому уменьшению коэффициента усиления усилителя.

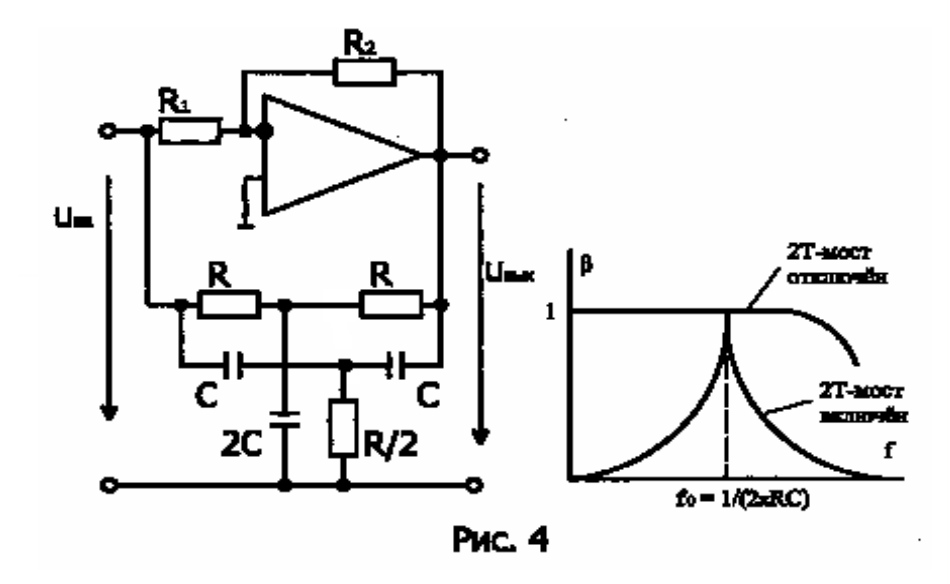

Для создания генератора на основе ОУ необходимо существование положительной ОС (ПОС). В схеме генератора, приведённой на рис. 5, ПОС создаётся резисторами R<sub>3</sub>, R<sub>4</sub>

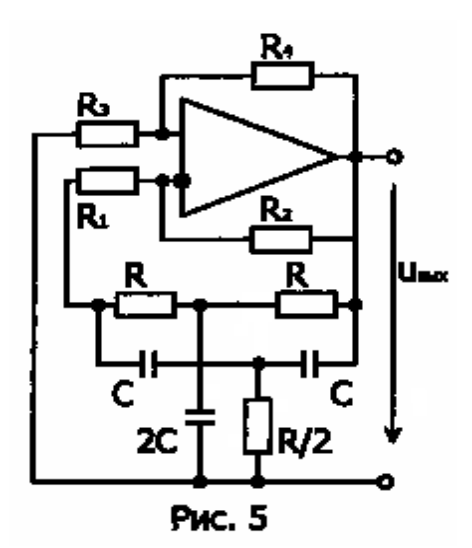

данный автогенератор содержит частот-

но-избирательную цепь - двойной Т-образный мост, то условия самовозбуждения: баланс амплитуд  $k\beta \geq 1$  и баланс фаз

(Фус и Фос - сдвиг фаз в усилителе и в цепи ОС соответственно) - будут выпол- $\varphi_{\text{yc}} + \varphi_{\text{oc}} = 0$ няться только на одной квазирезонансной частоте fo.

Следовательно, возникающие колебания будут гармоническими

.Поскольку

## **4. Информационное обеспечение обучения**

## **Перечень рекомендуемых учебных изданий, Интернет-ресурсов, дополнительной литературы**

## **Основные источники:**

1. Берикашвили В. Ш. Черепанов А.К. Электронная техника. Учебное пособие -М. :Академия, 2017.− 367 с.

2. Москатов Е.А. Основы электронной техники. Учебное пособие - Ростов н/Д.: Феникс, 2016.–384 с.

3. Москатов, Е.А. Электронная техника.: учебное пособие / Москатов Е.А. — Москва :КноРус, 2019. — 199 с. — (СПО). — URL: https://book.ru/book/931001. — Текст : электронный.

4. Кортов, В. С. Аналоговые устройства электронных приборов : учебное пособие для СПО / В. С. Кортов, С. В. Никифоров ; под редакцией Г. И. Пилипенко. — 2-е изд. — Саратов, Екатеринбург : Профобразование, Уральский федеральный университет, 2019. — 207 c. — Текст : электронный // Электронно-библиотечная система IPR BOOKS : [сайт]. — URL: http://www.iprbookshop.ru/87786.html

5. Горошков Б.И., Горошков А.В. Электронная техника - М.: Академия, 2016.−320 с.

## **Дополнительные источники:**

1. Ушакова Л.В. Электронная техника. Учебное пособие - М.: УМЦ СПО, 2016. - 27 с.

2. Гальперин М.В. Электронная техника. - М.: Инфра-м, Форум, 2017.–352 с.

3.Прянишников В. А. Электроника. Полный курс лекций - М.: Академия, 2015.−416 с

4. Голомедова А.В. [«Диоды](http://www.bolero.ru/books/9785477002658.html?terms=Цифровая%20схемотехника) выпрямительные, стабилитроны, тиристоры» – М.: «КУбК-а», 2015. – 527 с.

5. Петухов В.М. [«Полевые](http://www.bolero.ru/books/9785948360386.html?terms=Цифровая%20схемотехника) и биполярные транзисторы» – М. «КУбК-а», 2016. – 672 с.

6. Нефедов А.В. «Интегральные микросхемы и их зарубежные аналоги» – М.: [«РадиоС](http://www.bolero.ru/books/9785977500180.html?terms=Цифровая%20схемотехника)офт», 2015. – 512 с.

## **Интернет- ресурсы:**

1. combook.ru›product/10042128/

2. academia-moscow.ru› ftp\_ share/\_books

Департамент внутренней и кадровой политики Белгородской области Областное государственное автономноепрофессиональное образовательное учреждение **«Белгородский индустриальный колледж»**

Группа 21 РРТ(к)

# **ЖУРНАЛ ОТЧЕТОВ** по выполнению практических работ учебной дисциплины **ОП.02 Электронная техника**

по специальности

**11.02.10 Радиосвязь, радиовещание и телевидение (углубленной подготовки)**

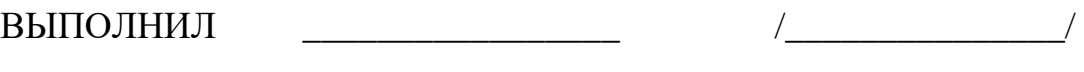

ПРИНЯЛ \_\_\_\_\_\_\_\_\_\_\_\_\_\_\_\_\_ /Литвишков Н.А./

Белгород 2019 г.